Zurich Seminars in Bioinformatics 2022

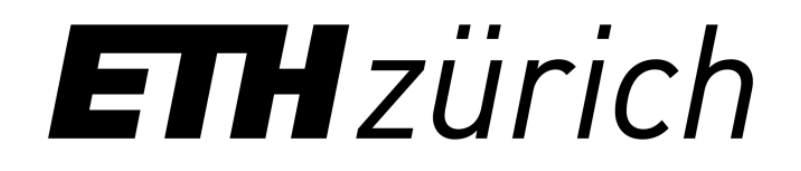

# **Searching in nucleotide archives at petabase scale with MetaGraph**

Mikhail Karasikov

24 November 2022 (Zurich, Switzerland)

## **Growth of sequence archives**

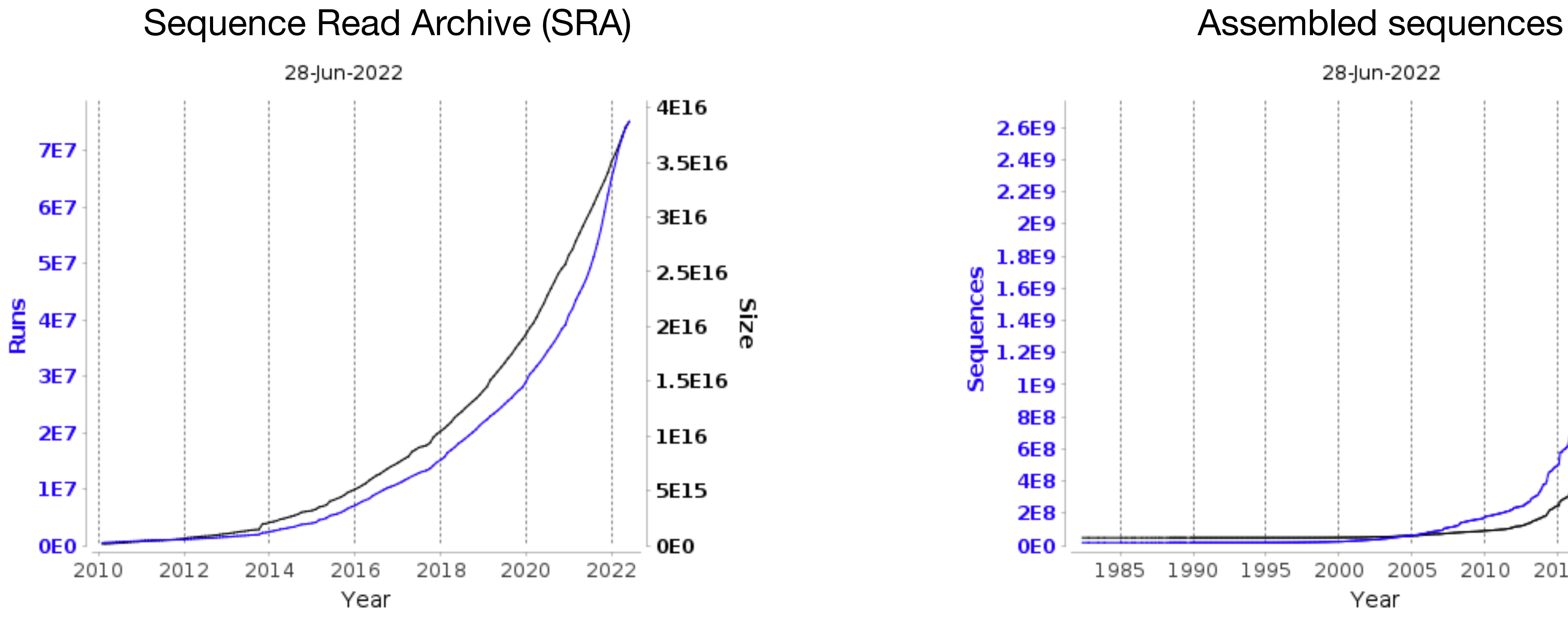

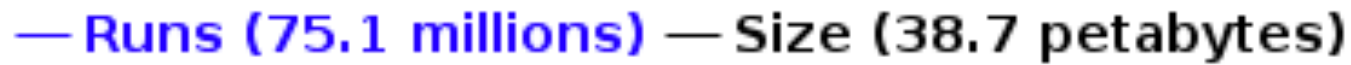

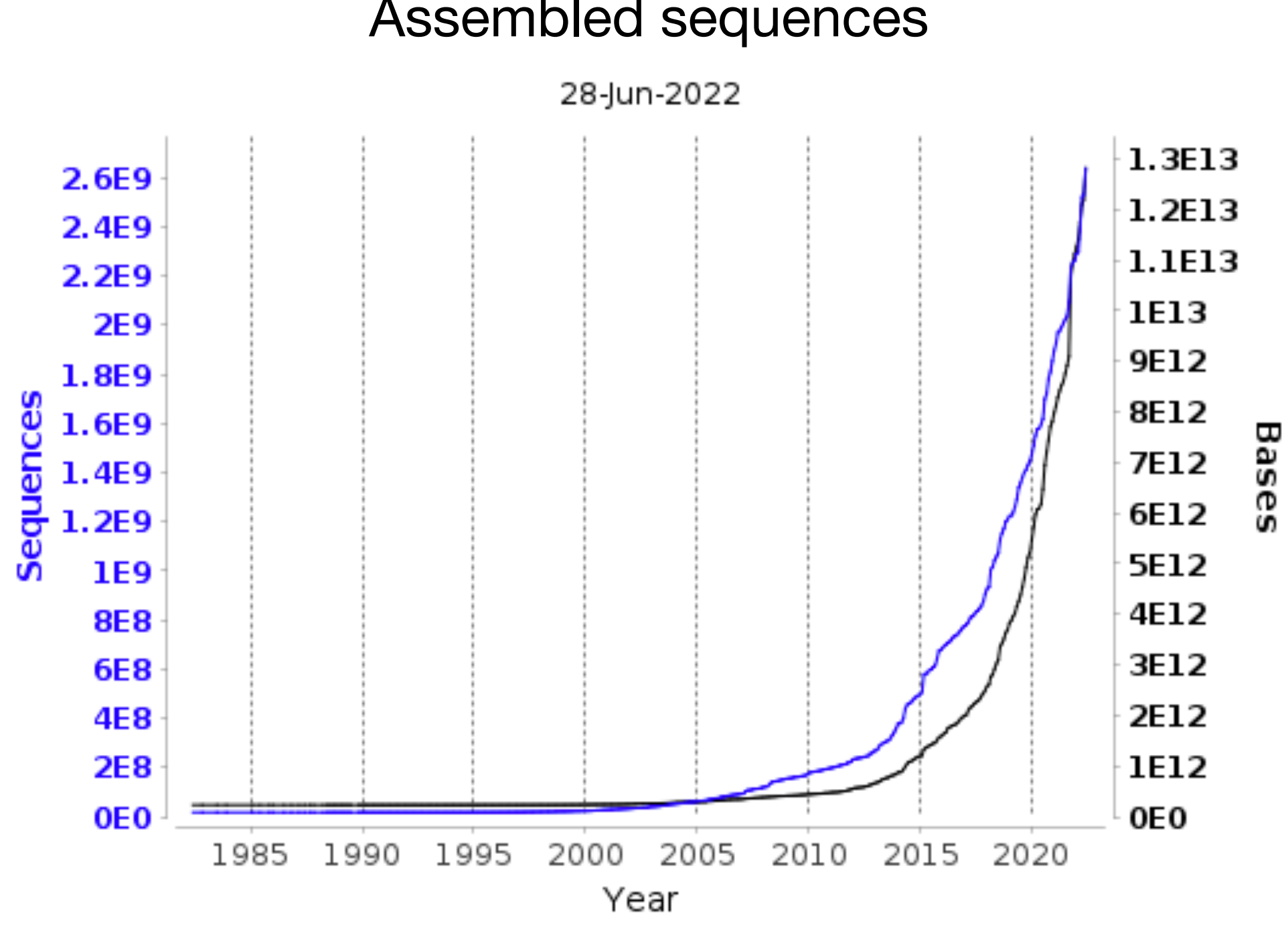

 $-$  Sequences (2.6 billions)  $-$  Bases (12.8 trillions)

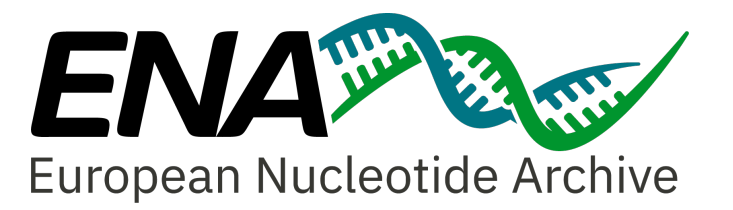

Data source: <https://www.ebi.ac.uk/ena/browser/about/statistics> 2

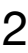

## **Growth of sequence archives**

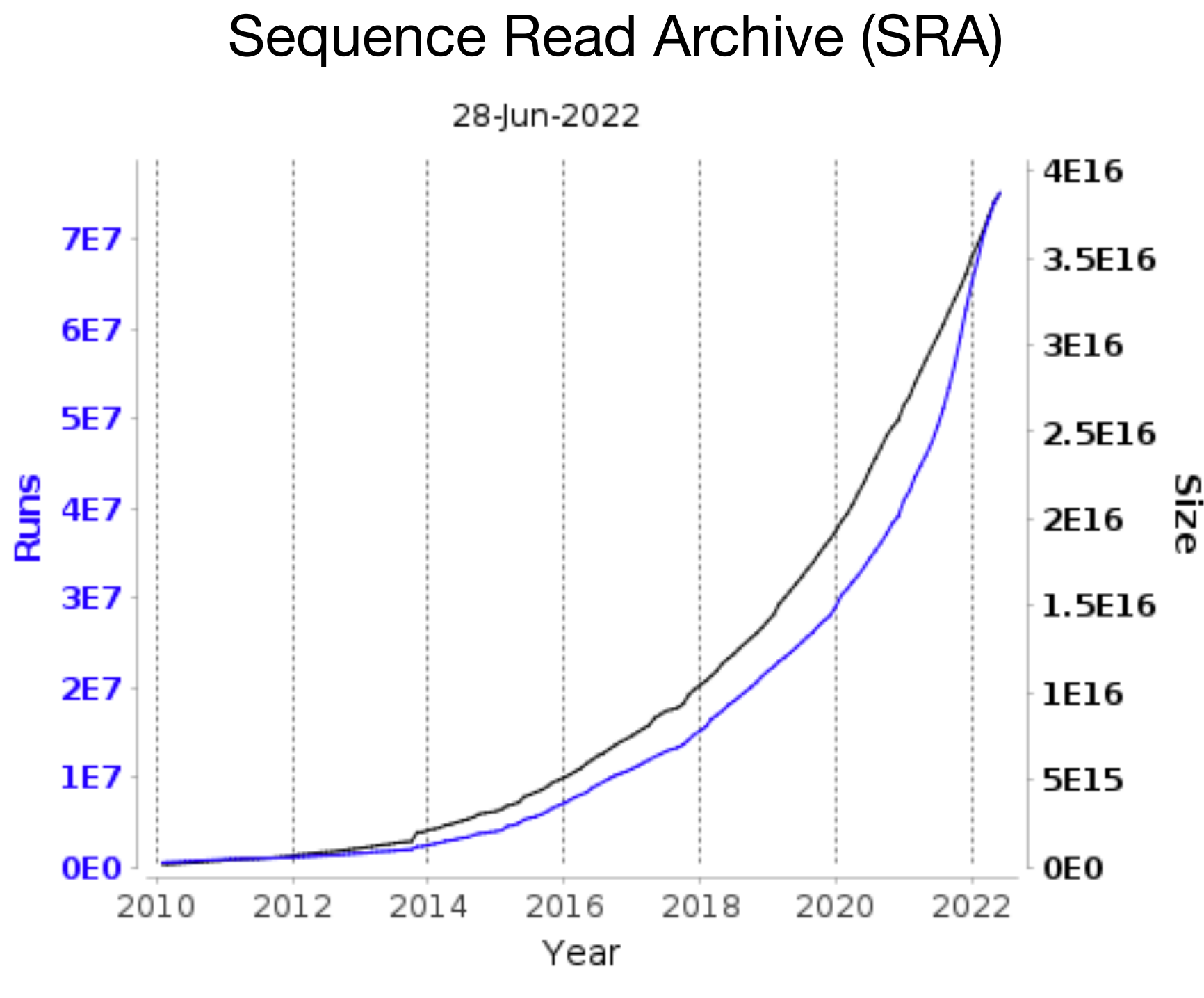

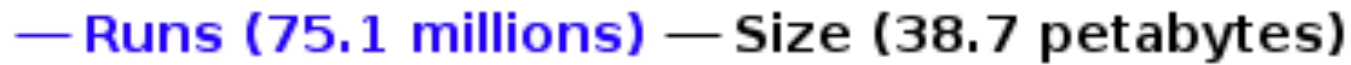

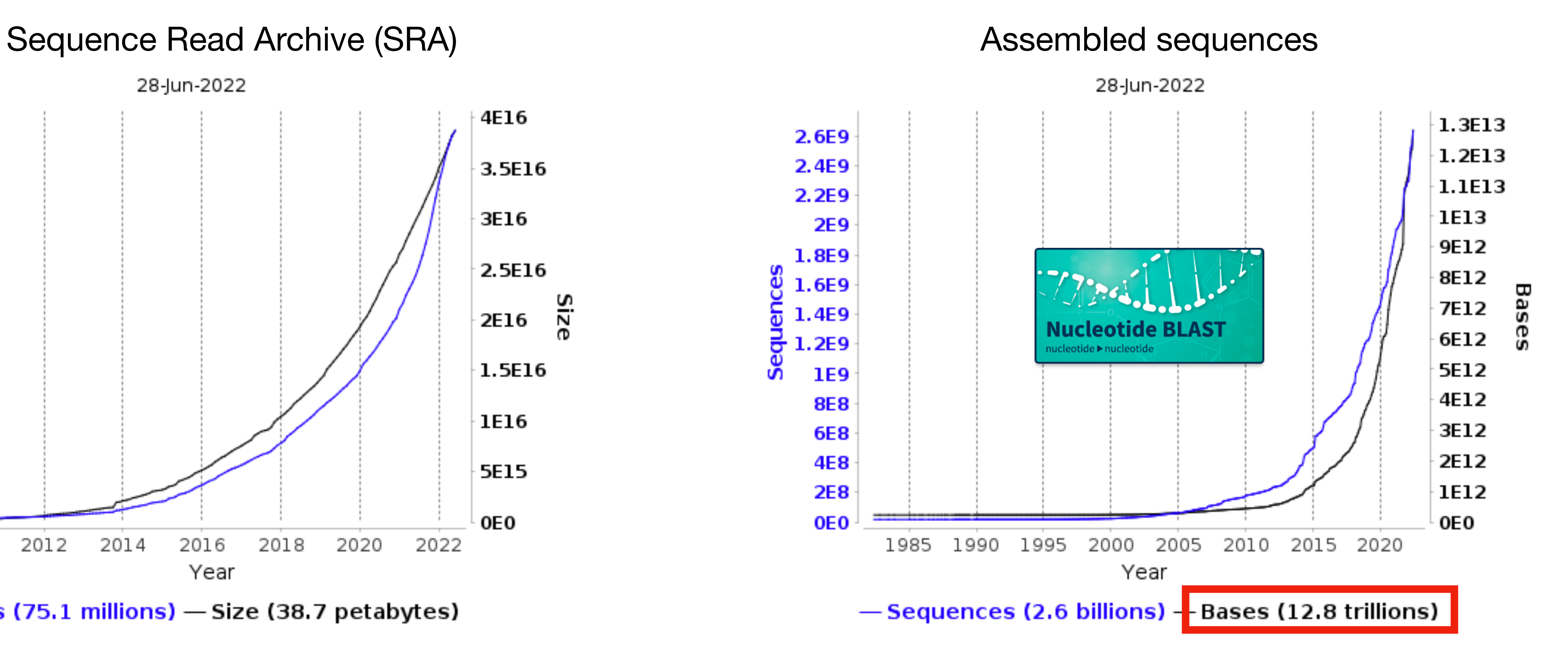

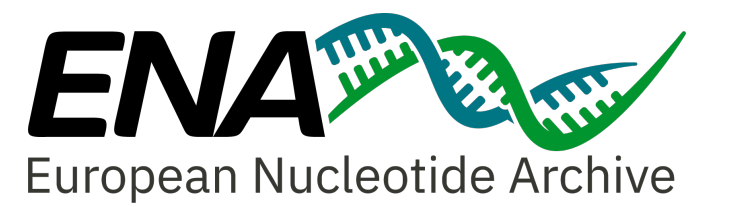

Data source: <https://www.ebi.ac.uk/ena/browser/about/statistics> 2

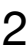

## **Growth of sequence archives**

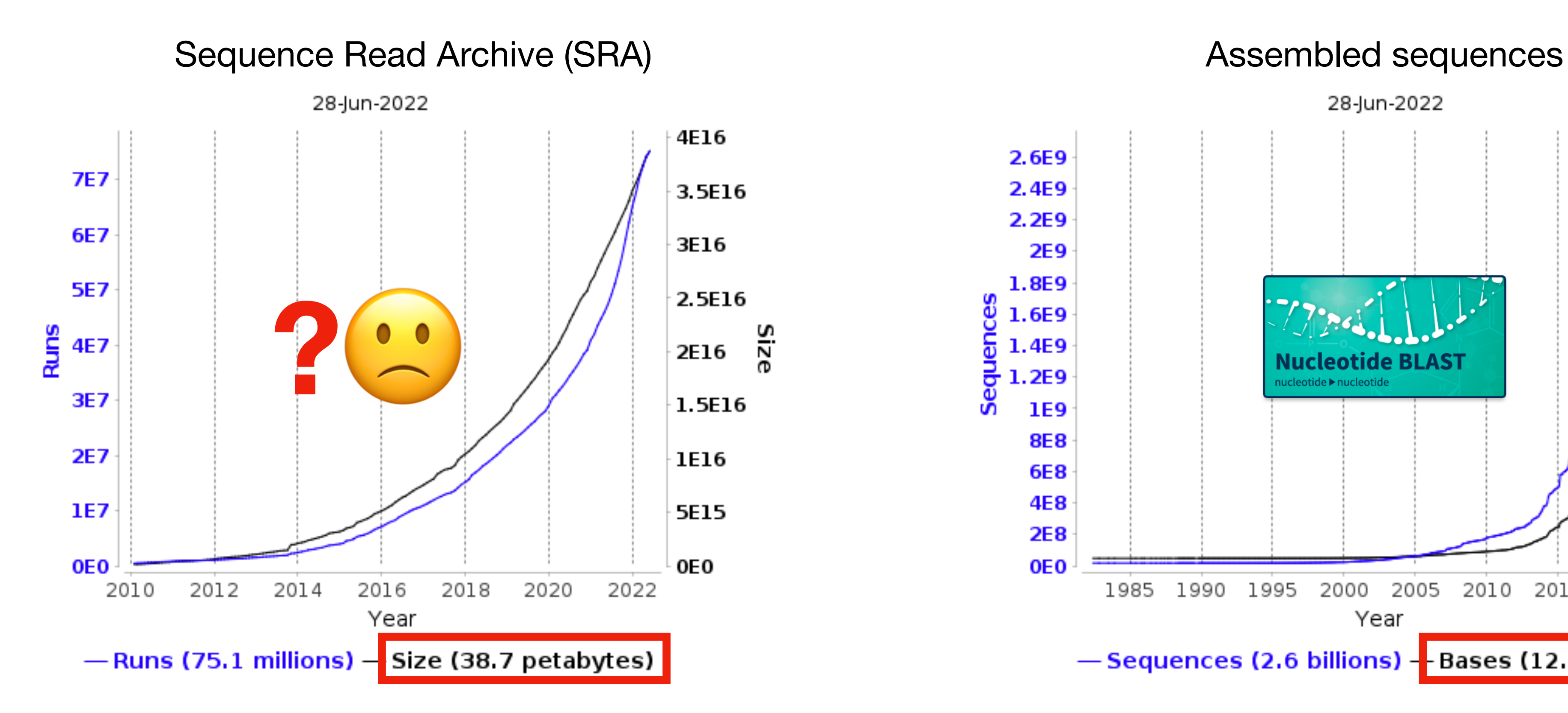

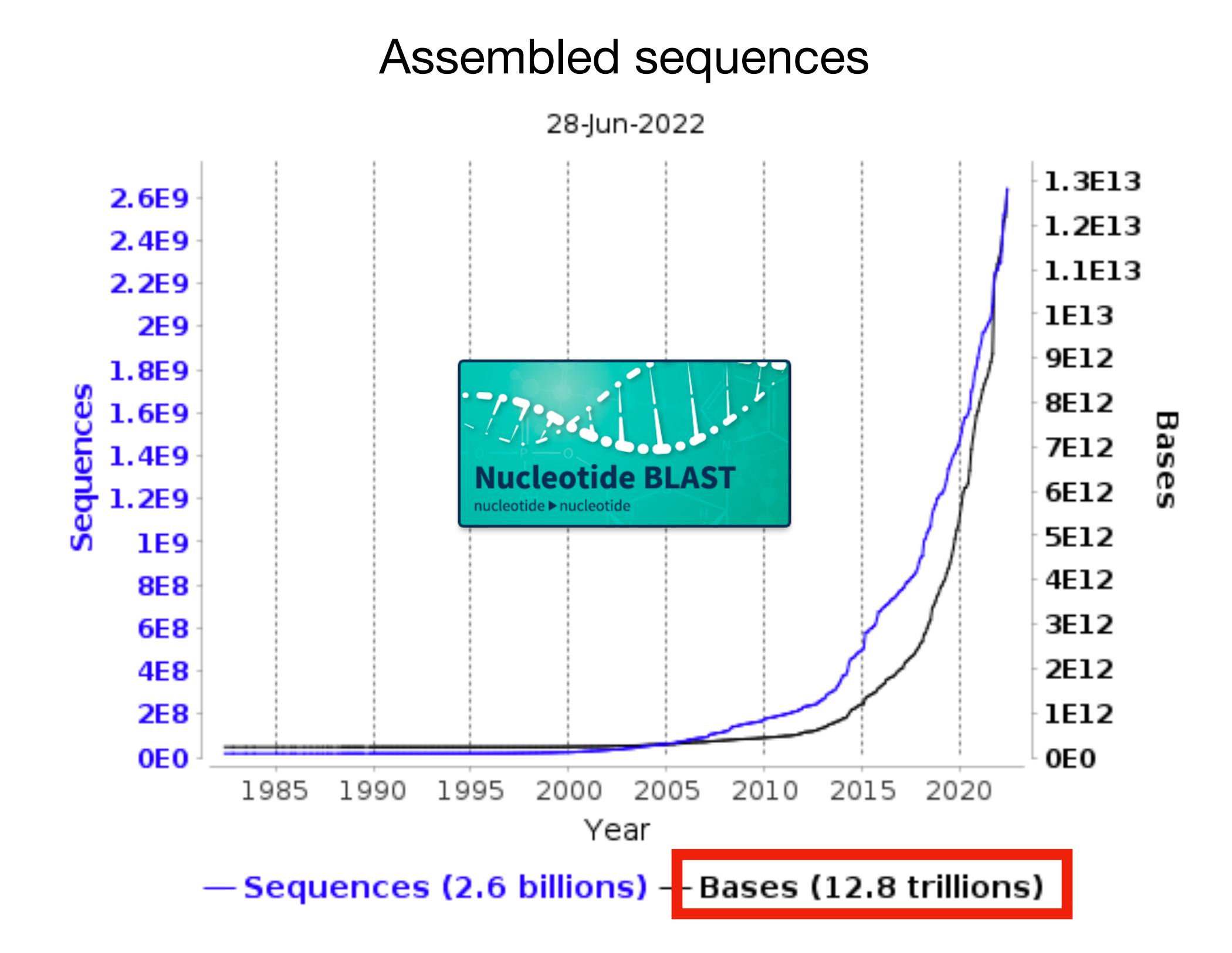

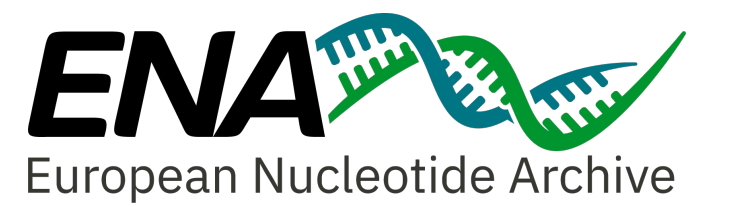

Data source: <https://www.ebi.ac.uk/ena/browser/about/statistics> 2

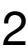

### **What we want**

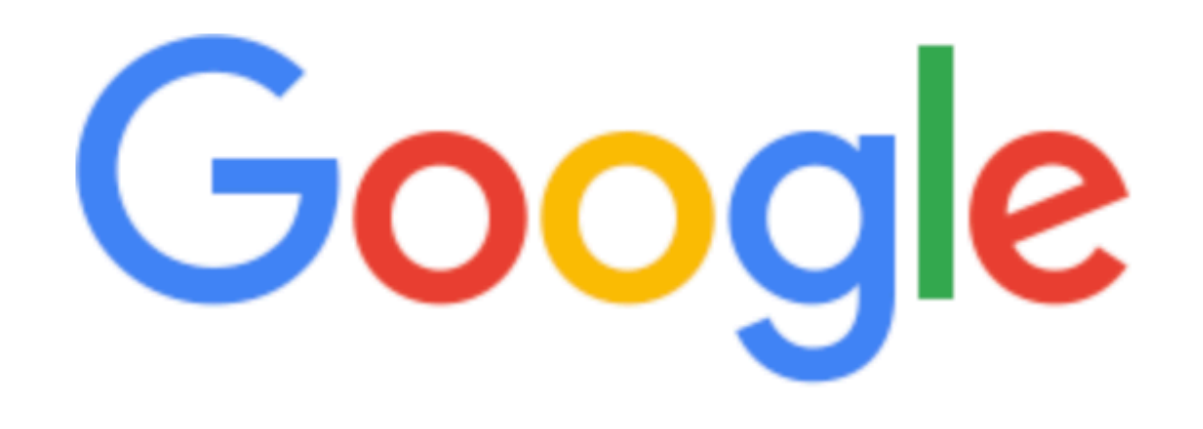

 $\mathsf{Q}$ 

Google Search

 $\overline{\mathbf{y}}$ 

I'm Feeling Lucky

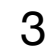

### **What we want**

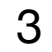

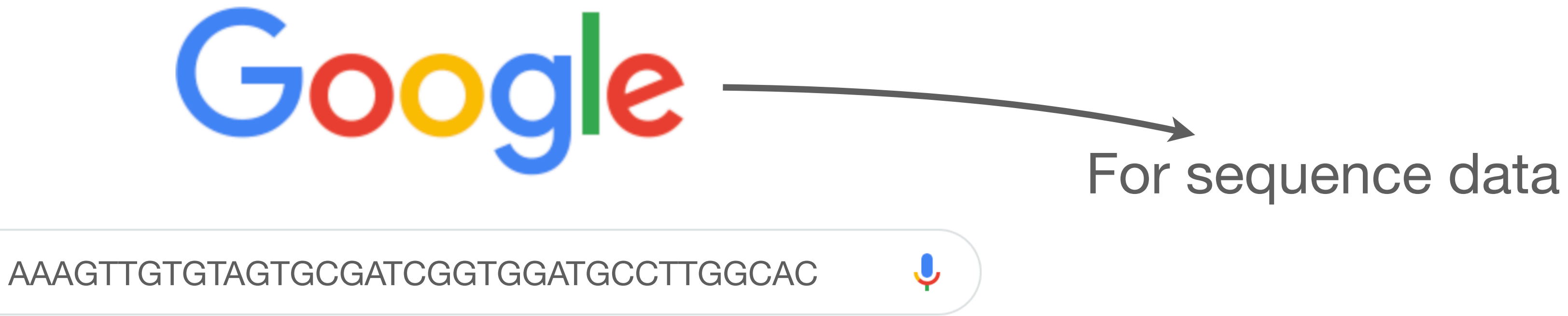

 $Q$ 

Google Search

I'm Feeling Lucky

### **What we want**

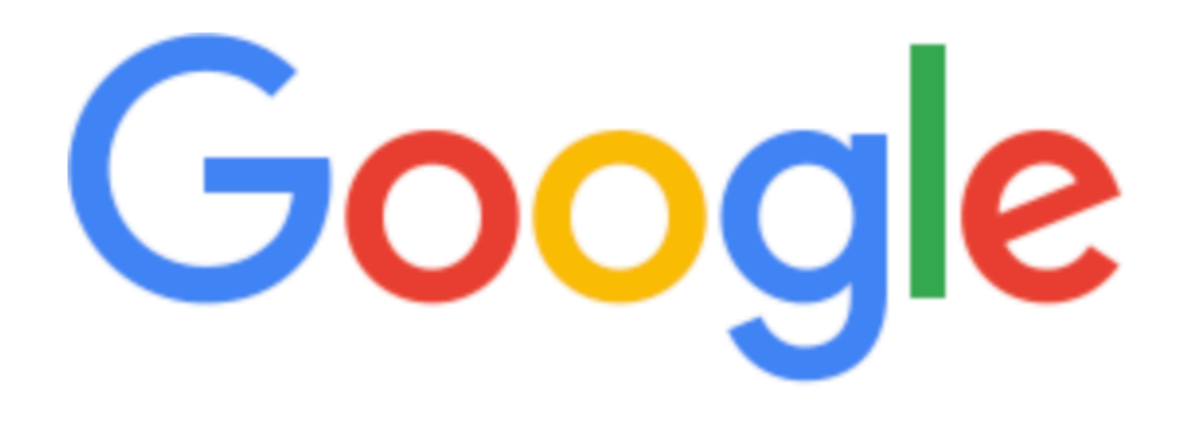

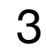

### For sequence data

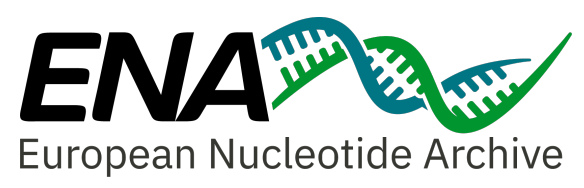

 $\overline{\mathbf{v}}$ 

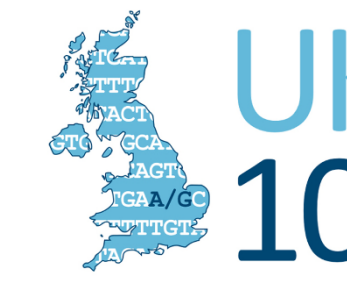

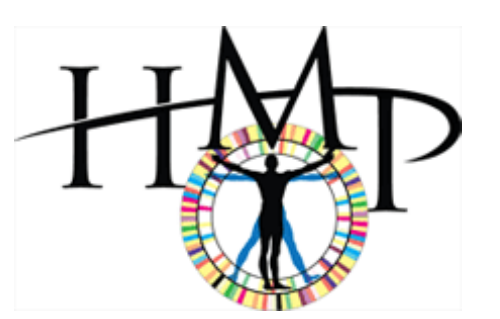

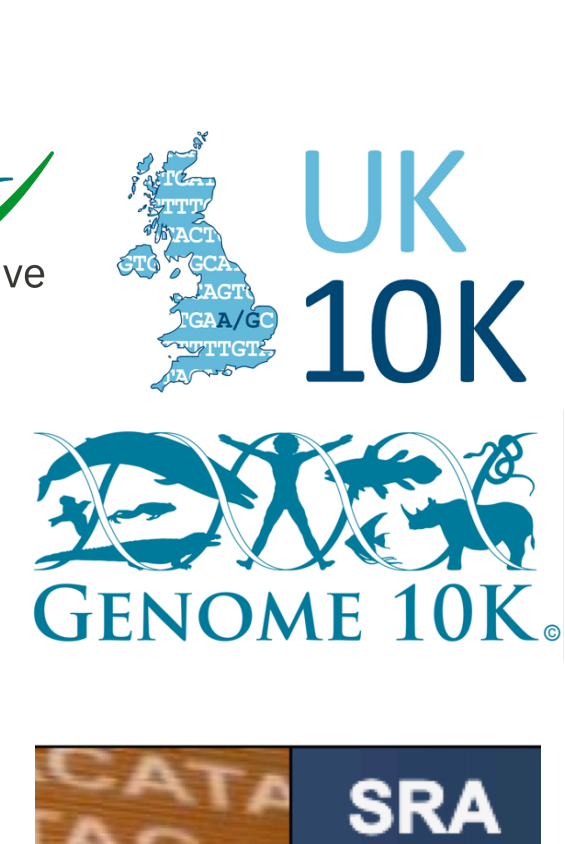

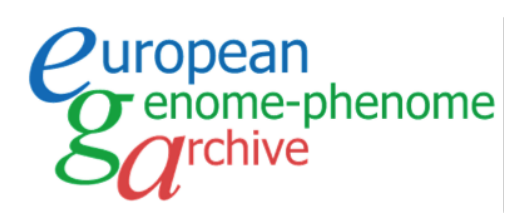

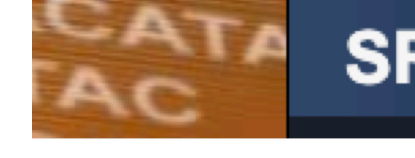

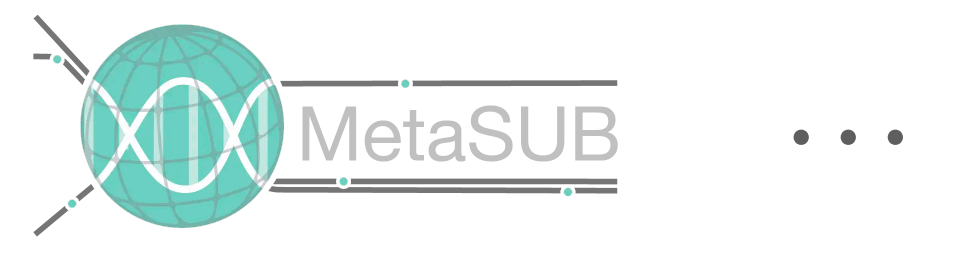

### AAAGTTGTGTAGTGCGATCGGTGGATGCCTTGGCAC

Google Search

 $Q$ 

I'm Feeling Lucky

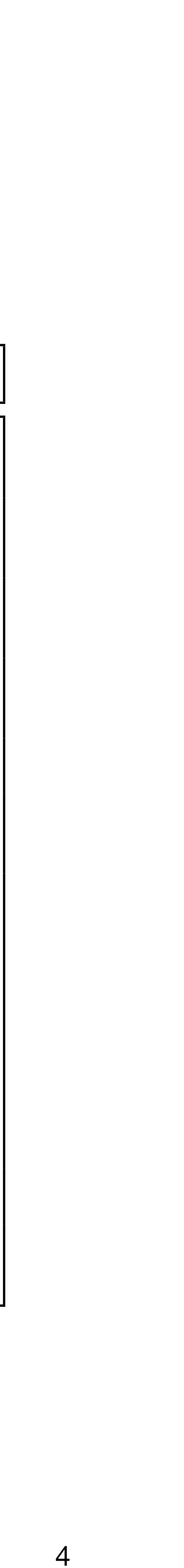

# Biological sequence archives

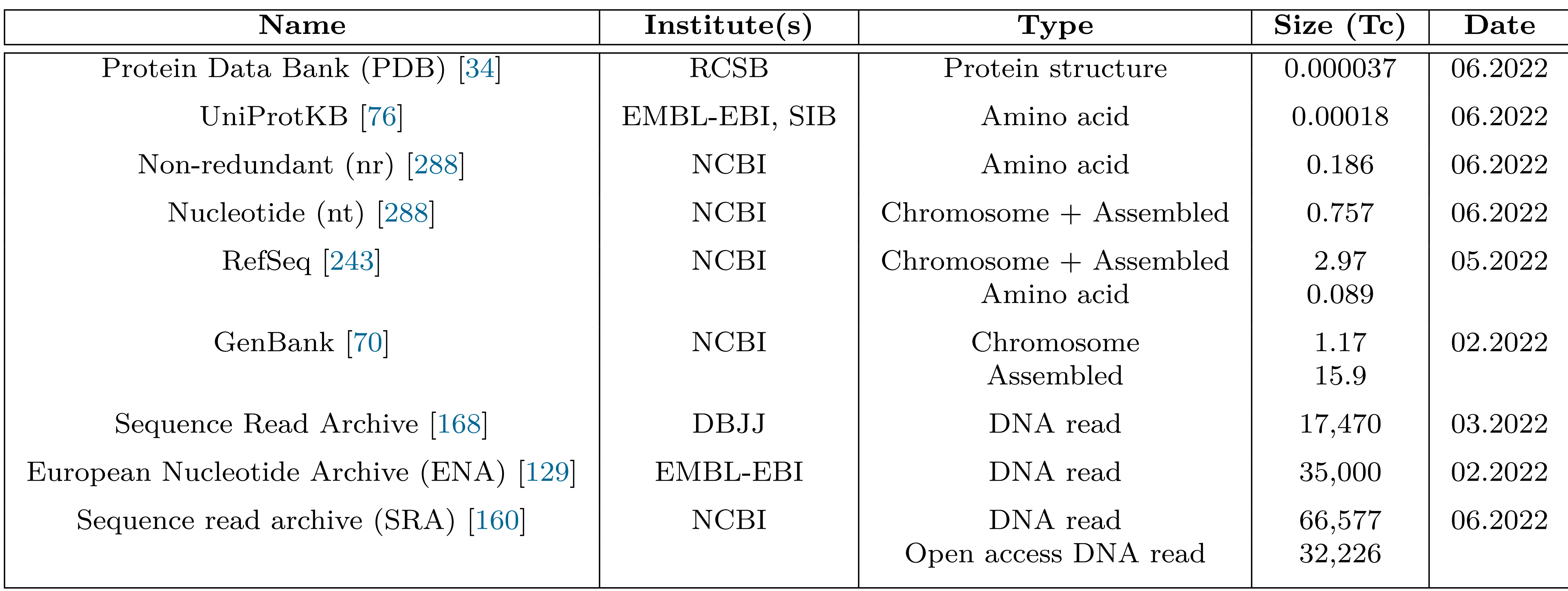

**2.6.4 Emerging Challenges for Sequence Database Design** Table by Harun Mustafa

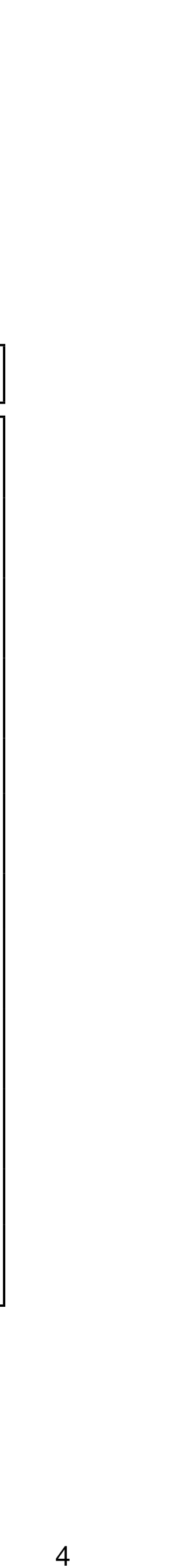

# Biological sequence archives

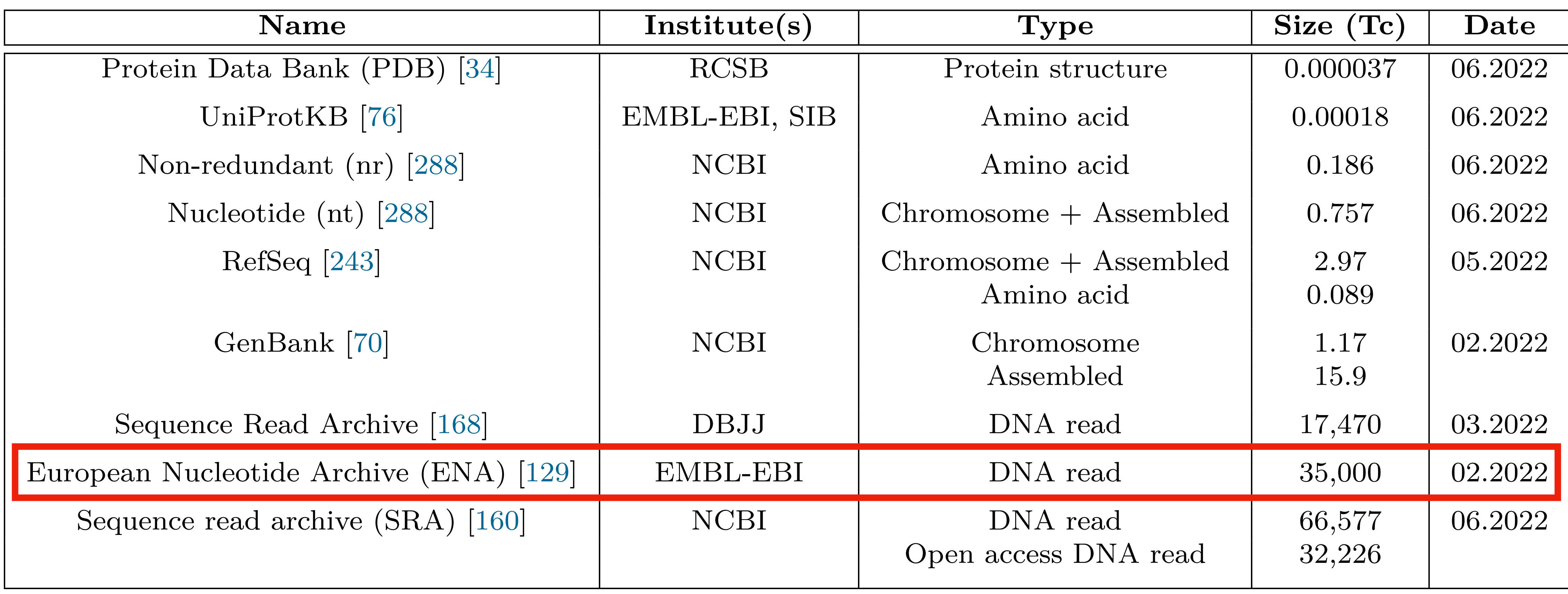

**2.6.4 Emerging Challenges for Sequence Database Design** Table by Harun Mustafa

 $>$ smp $_1$ ACGTAC ACGC CGTAC

![](_page_9_Picture_3.jpeg)

![](_page_9_Picture_4.jpeg)

>smp\_2 ACGAA ACGTAC ACG

 $>$ smp\_m-1 ACGAACA ACGCACA CGCAC

![](_page_9_Picture_10.jpeg)

>smp\_m ACGCGAA CGCGA ACGCGA

>smp\_3 ACGTA GTACT ACGAT

…

![](_page_9_Picture_7.jpeg)

![](_page_9_Picture_8.jpeg)

## **Indexing workflow**

![](_page_9_Picture_13.jpeg)

![](_page_10_Figure_1.jpeg)

# **Indexing workflow**

![](_page_10_Picture_3.jpeg)

![](_page_11_Figure_1.jpeg)

# **Indexing workflow**

![](_page_11_Picture_4.jpeg)

Optional graph cleaning (pop bubbles, prune tips) Optional graph cleaning (pop bubbles, prune tips)

![](_page_11_Figure_3.jpeg)

![](_page_12_Figure_1.jpeg)

cleaning (pop bubbles, prune tips) Optional graph cleaning (pop bubbles, prune tips) Optional graph

# **Indexing workflow**

![](_page_12_Picture_5.jpeg)

![](_page_12_Figure_3.jpeg)

Merge into a joint graph

Merge into

a joint

graph

![](_page_12_Figure_4.jpeg)

![](_page_13_Figure_1.jpeg)

prune tips) Optional graph cleaning (pop bubbles, prune tips) cleaning (pop bubbles, Optional graph

# **Indexing workflow**

![](_page_13_Picture_10.jpeg)

![](_page_13_Figure_3.jpeg)

Merge into a joint graph

Merge into

a joint

draph

![](_page_13_Figure_4.jpeg)

![](_page_13_Picture_452.jpeg)

GT A

![](_page_13_Picture_453.jpeg)

![](_page_14_Figure_1.jpeg)

cleaning (pop bubbles, prune tips) Optional graph cleaning (pop bubbles, prune tips) Optional graph

# **Indexing workflow**

![](_page_14_Picture_7.jpeg)

![](_page_14_Figure_3.jpeg)

Merge into a joint graph

Merge into

a joint

graph

![](_page_14_Figure_4.jpeg)

### **Sequence search**

- 
- 
- 
- 
- 
- 
- - - - -

![](_page_15_Picture_13.jpeg)

### **Sequence search**

![](_page_16_Picture_10.jpeg)

![](_page_16_Figure_1.jpeg)

O GCG

O CGA

GAT

### **Sequence search**

![](_page_17_Picture_2.jpeg)

![](_page_17_Figure_1.jpeg)

![](_page_18_Picture_1.jpeg)

![](_page_18_Picture_3.jpeg)

![](_page_19_Picture_155.jpeg)

![](_page_19_Picture_3.jpeg)

![](_page_20_Picture_2.jpeg)

![](_page_20_Figure_1.jpeg)

![](_page_20_Picture_3.jpeg)

![](_page_21_Figure_3.jpeg)

![](_page_21_Figure_1.jpeg)

![](_page_21_Picture_2.jpeg)

![](_page_21_Picture_4.jpeg)

![](_page_22_Picture_61.jpeg)

![](_page_22_Picture_2.jpeg)

![](_page_22_Picture_3.jpeg)

### **MetaGraph Online**

![](_page_22_Picture_6.jpeg)

![](_page_22_Picture_5.jpeg)

![](_page_23_Picture_161.jpeg)

![](_page_23_Picture_2.jpeg)

![](_page_23_Picture_162.jpeg)

**...**

...

**2** ERR847096 GGCTAACTACGTGCCAGCAGCCGCGGTAATAC

![](_page_23_Picture_7.jpeg)

...

64 ...

### **MetaGraph Online**

![](_page_23_Picture_8.jpeg)

### [metagraph.ethz.ch/search](http://metagraph.ethz.ch/search)

### **Python Client API**

![](_page_24_Picture_7.jpeg)

![](_page_24_Picture_6.jpeg)

![](_page_24_Figure_1.jpeg)

![](_page_24_Picture_3.jpeg)

![](_page_24_Picture_4.jpeg)

- 
- 
- 
- 
- 
- 
- 
- 

![](_page_25_Picture_10.jpeg)

![](_page_25_Picture_13.jpeg)

![](_page_25_Picture_12.jpeg)

- ‣ MetaGraph is an [open source](https://github.com/ratschlab/metagraph) **modular framework**
	- various (succinct) graph representations (Bowe *et al.*, 2012; Conway *et al.*, 2011)
	- different schemes for annotation representation
	- also available as an [Anaconda package](https://github.com/ratschlab/metagraph#conda) or [Docker container](https://github.com/orgs/ratschlab/packages/container/package/metagraph)

![](_page_26_Picture_5.jpeg)

![](_page_26_Picture_11.jpeg)

(Almodaresi et al., 2017, Muggli et al., 2017, Karasikov et al., 2019, Danciu et al., 2021, Karasikov et al., 2022, …)

![](_page_26_Picture_10.jpeg)

- ‣ MetaGraph is an [open source](https://github.com/ratschlab/metagraph) **modular framework**
	- various (succinct) graph representations (Bowe *et al.*, 2012; Conway *et al.*, 2011)
	- different schemes for annotation representation
	- also available as an [Anaconda package](https://github.com/ratschlab/metagraph#conda) or [Docker container](https://github.com/orgs/ratschlab/packages/container/package/metagraph)
- ‣ MetaGraph is **highly scalable**
	- scalable construction  $\Rightarrow$  works on Petabase size inputs
	- fast query  $\Rightarrow$  can query millions of sequences per hour
	- distributed representation  $\Rightarrow$  flexible API for client / server setup

![](_page_27_Picture_18.jpeg)

(Almodaresi et al., 2017, Muggli et al., 2017, Karasikov et al., 2019, Danciu et al., 2021, Karasikov et al., 2022, …)

![](_page_27_Picture_15.jpeg)

![](_page_27_Picture_17.jpeg)

- ‣ MetaGraph is an [open source](https://github.com/ratschlab/metagraph) **modular framework**
	- various (succinct) graph representations (Bowe *et al.*, 2012; Conway *et al.*, 2011)
	- different schemes for annotation representation
	- also available as an [Anaconda package](https://github.com/ratschlab/metagraph#conda) or [Docker container](https://github.com/orgs/ratschlab/packages/container/package/metagraph)
- ‣ MetaGraph is **highly scalable**
	- scalable construction  $\Rightarrow$  works on Petabase size inputs
	- fast query  $\Rightarrow$  can query millions of sequences per hour
	- distributed representation  $\Rightarrow$  flexible API for client / server setup
- ‣ Compressed and **lossless k-mer set representation**
	- up to 8,000x compression on transcriptome data

![](_page_28_Picture_21.jpeg)

(Almodaresi et al., 2017, Muggli et al., 2017, Karasikov et al., 2019, Danciu et al., 2021, Karasikov et al., 2022, …)

![](_page_28_Picture_18.jpeg)

![](_page_28_Picture_20.jpeg)

- ‣ MetaGraph is an [open source](https://github.com/ratschlab/metagraph) **modular framework**
	- various (succinct) graph representations (Bowe *et al.*, 2012; Conway *et al.*, 2011)
	- different schemes for annotation representation
	- also available as an [Anaconda package](https://github.com/ratschlab/metagraph#conda) or [Docker container](https://github.com/orgs/ratschlab/packages/container/package/metagraph)
- ‣ MetaGraph is **highly scalable**
	- scalable construction  $\Rightarrow$  works on Petabase size inputs
	- fast query  $\Rightarrow$  can query millions of sequences per hour
	- distributed representation  $\Rightarrow$  flexible API for client / server setup
- ‣ Compressed and **lossless k-mer set representation**
	- up to 8,000x compression on transcriptome data
- ‣ Sensitive **sequence-to-graph alignment**
	- efficient sub-k seeding and performant chaining

![](_page_29_Picture_23.jpeg)

(Almodaresi et al., 2017, Muggli et al., 2017, Karasikov et al., 2019, Danciu et al., 2021, Karasikov et al., 2022, …)

![](_page_29_Picture_20.jpeg)

![](_page_29_Picture_22.jpeg)

- ‣ MetaGraph is an [open source](https://github.com/ratschlab/metagraph) **modular framework**
	- various (succinct) graph representations (Bowe *et al.*, 2012; Conway *et al.*, 2011)
	- different schemes for annotation representation
	- also available as an [Anaconda package](https://github.com/ratschlab/metagraph#conda) or [Docker container](https://github.com/orgs/ratschlab/packages/container/package/metagraph)
- ‣ MetaGraph is **highly scalable**
	- scalable construction  $\Rightarrow$  works on Petabase size inputs
	- fast query  $\Rightarrow$  can query millions of sequences per hour
	- distributed representation  $\Rightarrow$  flexible API for client / server setup
- ‣ Compressed and **lossless k-mer set representation**
	- up to 8,000x compression on transcriptome data
- ‣ Sensitive **sequence-to-graph alignment**
	- efficient sub-k seeding and performant chaining
- ‣ Support for **integrative analysis**
	- novel concept of differential assembly

![](_page_30_Picture_25.jpeg)

(Almodaresi et al., 2017, Muggli et al., 2017, Karasikov et al., 2019, Danciu et al., 2021, Karasikov et al., 2022, …)

![](_page_30_Picture_22.jpeg)

![](_page_30_Picture_24.jpeg)

- ‣ MetaGraph is an [open source](https://github.com/ratschlab/metagraph) **modular framework**
	- various (succinct) graph representations (Bowe *et al.*, 2012; Conway *et al.*, 2011)
	- different schemes for annotation representation
	- also available as an [Anaconda package](https://github.com/ratschlab/metagraph#conda) or [Docker container](https://github.com/orgs/ratschlab/packages/container/package/metagraph)
- ‣ MetaGraph is **highly scalable**
	- scalable construction  $\Rightarrow$  works on Petabase size inputs
	- fast query  $\Rightarrow$  can query millions of sequences per hour
	- distributed representation  $\Rightarrow$  flexible API for client / server setup
- ‣ Compressed and **lossless k-mer set representation**
	- up to 8,000x compression on transcriptome data
- ‣ Sensitive **sequence-to-graph alignment**
	- efficient sub-k seeding and performant chaining
- ‣ Support for **integrative analysis**
	- novel concept of differential assembly

![](_page_31_Picture_30.jpeg)

(Almodaresi et al., 2017, Muggli et al., 2017, Karasikov et al., 2019, Danciu et al., 2021, Karasikov et al., 2022, …)

### Now also

- Indexing quantitative data
	- **k-mer abundances**
	- **k-mer coordinates** (positions in genomes)
	- fully lossless representation

![](_page_31_Picture_27.jpeg)

![](_page_31_Picture_29.jpeg)

- ‣ MetaGraph is an [open source](https://github.com/ratschlab/metagraph) **modular framework**
	- various (succinct) graph representations (Bowe *et al.*, 2012; Conway *et al.*, 2011)
	- different schemes for annotation representation
	- also available as an [Anaconda package](https://github.com/ratschlab/metagraph#conda) or [Docker container](https://github.com/orgs/ratschlab/packages/container/package/metagraph)
- ‣ MetaGraph is **highly scalable**
	- scalable construction  $\Rightarrow$  works on Petabase size inputs
	- fast query  $\Rightarrow$  can query millions of sequences per hour
	- distributed representation  $\Rightarrow$  flexible API for client / server setup
- ‣ Compressed and **lossless k-mer set representation**
	- up to 8,000x compression on transcriptome data
- ‣ Sensitive **sequence-to-graph alignment**
	- efficient sub-k seeding and performant chaining
- ‣ Support for **integrative analysis**
	- novel concept of differential assembly

![](_page_32_Picture_32.jpeg)

(Almodaresi et al., 2017, Muggli et al., 2017, Karasikov et al., 2019, Danciu et al., 2021, Karasikov et al., 2022, …)

### Now also

- Indexing quantitative data
	- **k-mer abundances**
	- **k-mer coordinates** (positions in genomes)
	- fully lossless representation

![](_page_32_Picture_30.jpeg)

![](_page_32_Picture_31.jpeg)

Soon: memory mapping (by Marek Kokot)

- host terabyte-size indexes with **less RAM**

![](_page_32_Picture_29.jpeg)

**MetaGraph** 

# **Scalability of MetaGraph**

11

![](_page_33_Figure_1.jpeg)

![](_page_33_Figure_2.jpeg)

## **Scalability of MetaGraph**

![](_page_34_Picture_203.jpeg)

![](_page_34_Figure_3.jpeg)

![](_page_34_Figure_4.jpeg)

### **Querying DRR067889**

![](_page_34_Figure_6.jpeg)

![](_page_34_Figure_1.jpeg)

![](_page_34_Figure_2.jpeg)

# **Scalability of MetaGraph**

![](_page_35_Picture_268.jpeg)

Achieved by:

- algorithmic choices that work efficiently with succinct data structures (e.g., batch operations) JCTUres le. ITIONS) and

![](_page_35_Figure_5.jpeg)

![](_page_35_Figure_6.jpeg)

Querying DRR067889

![](_page_35_Picture_269.jpeg)

![](_page_35_Figure_1.jpeg)
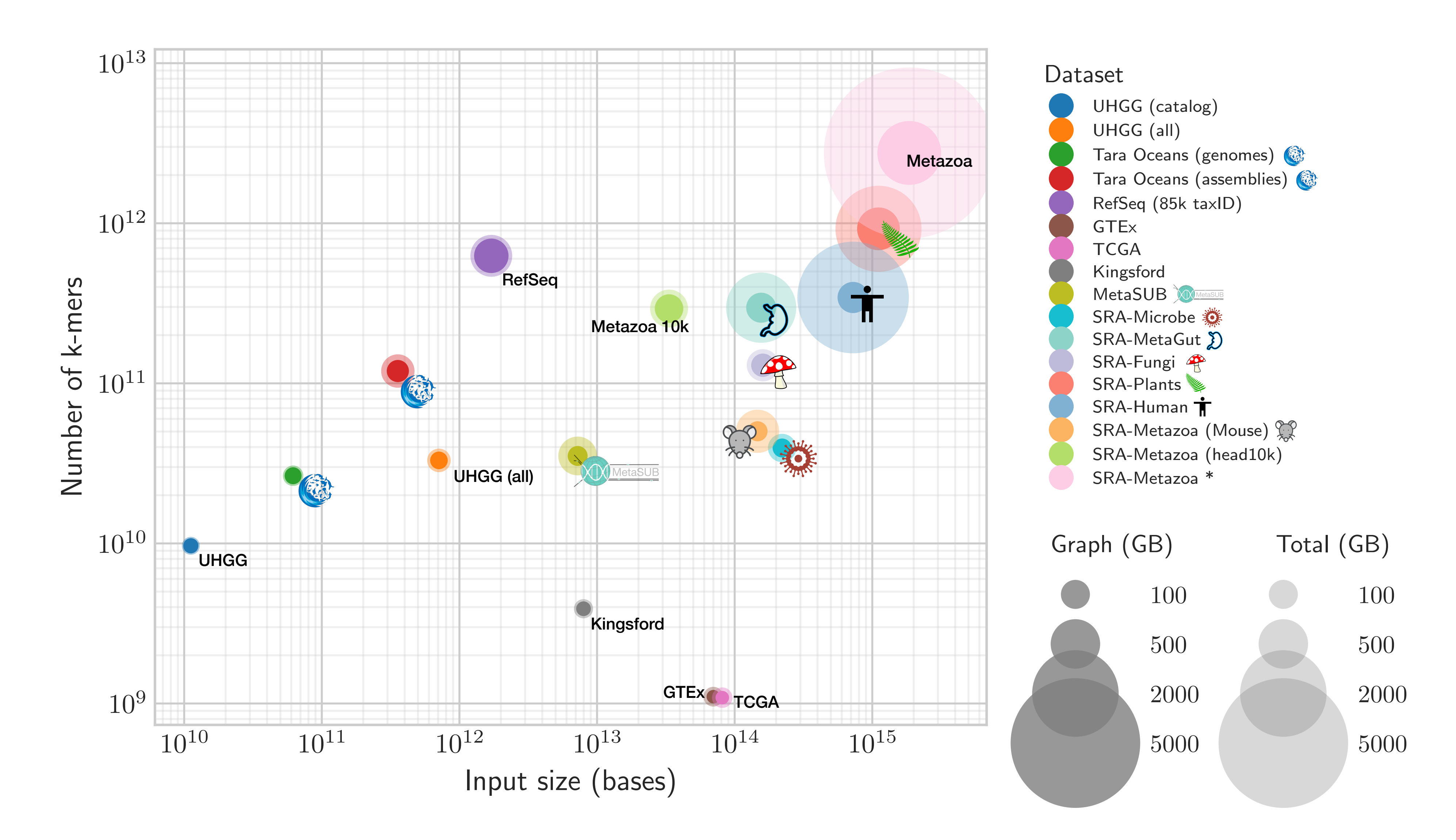

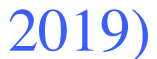

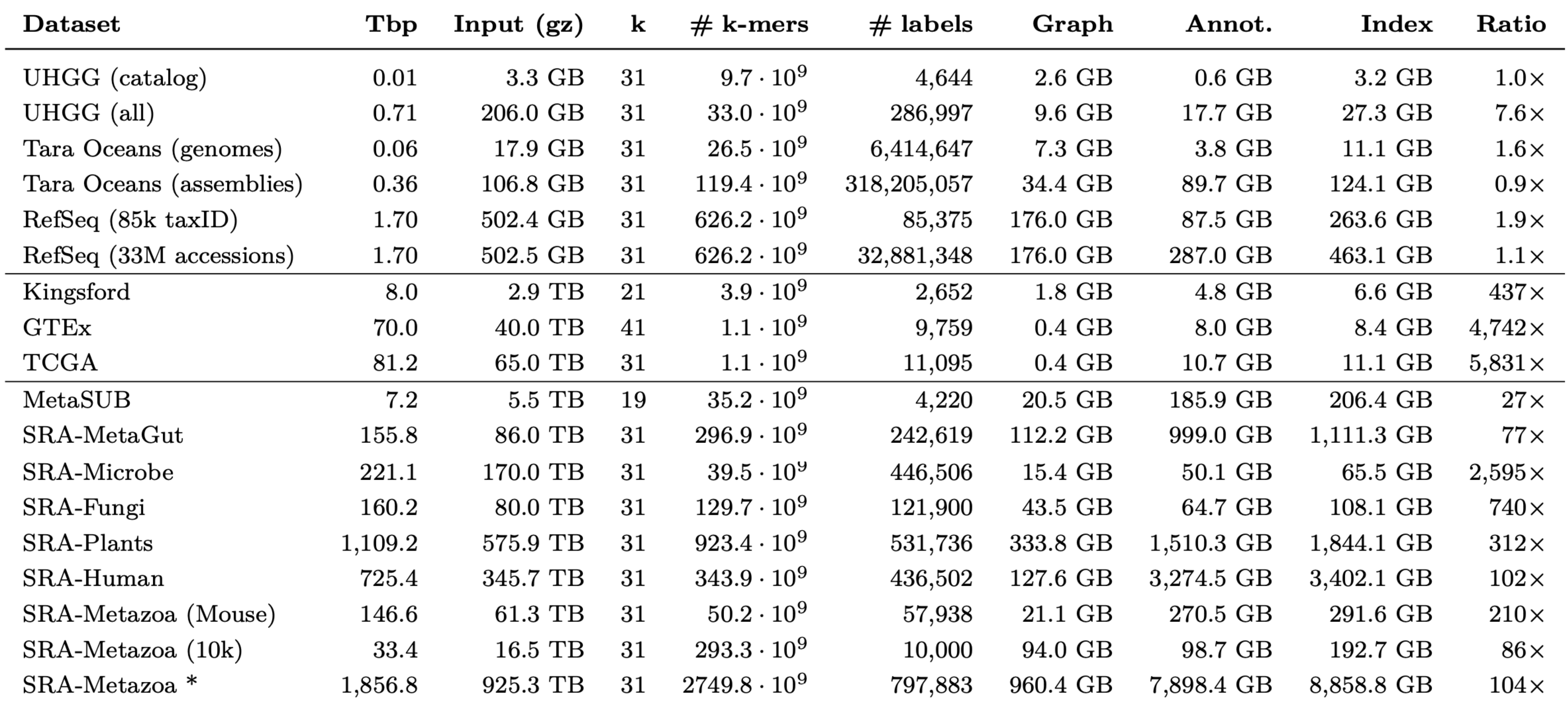

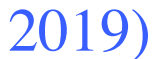

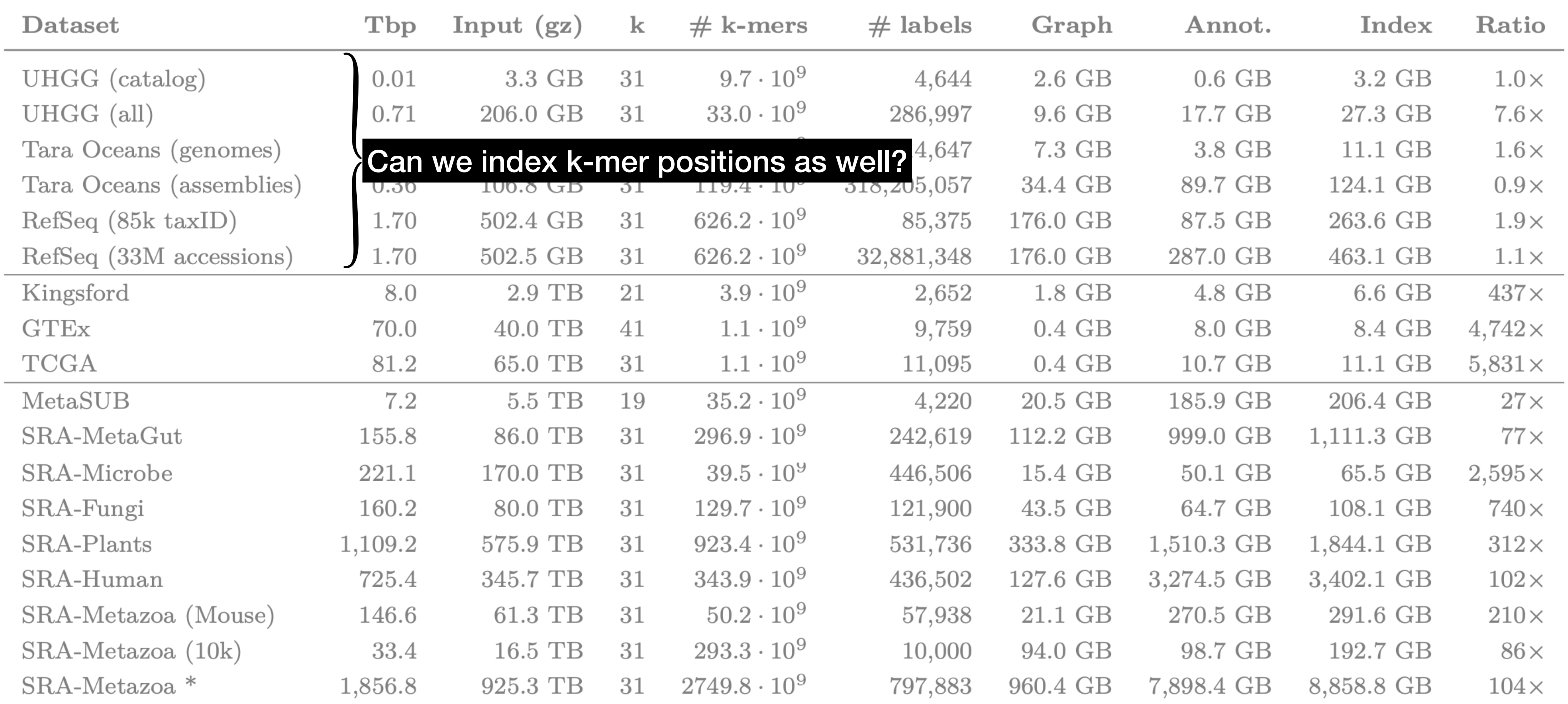

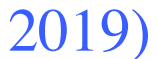

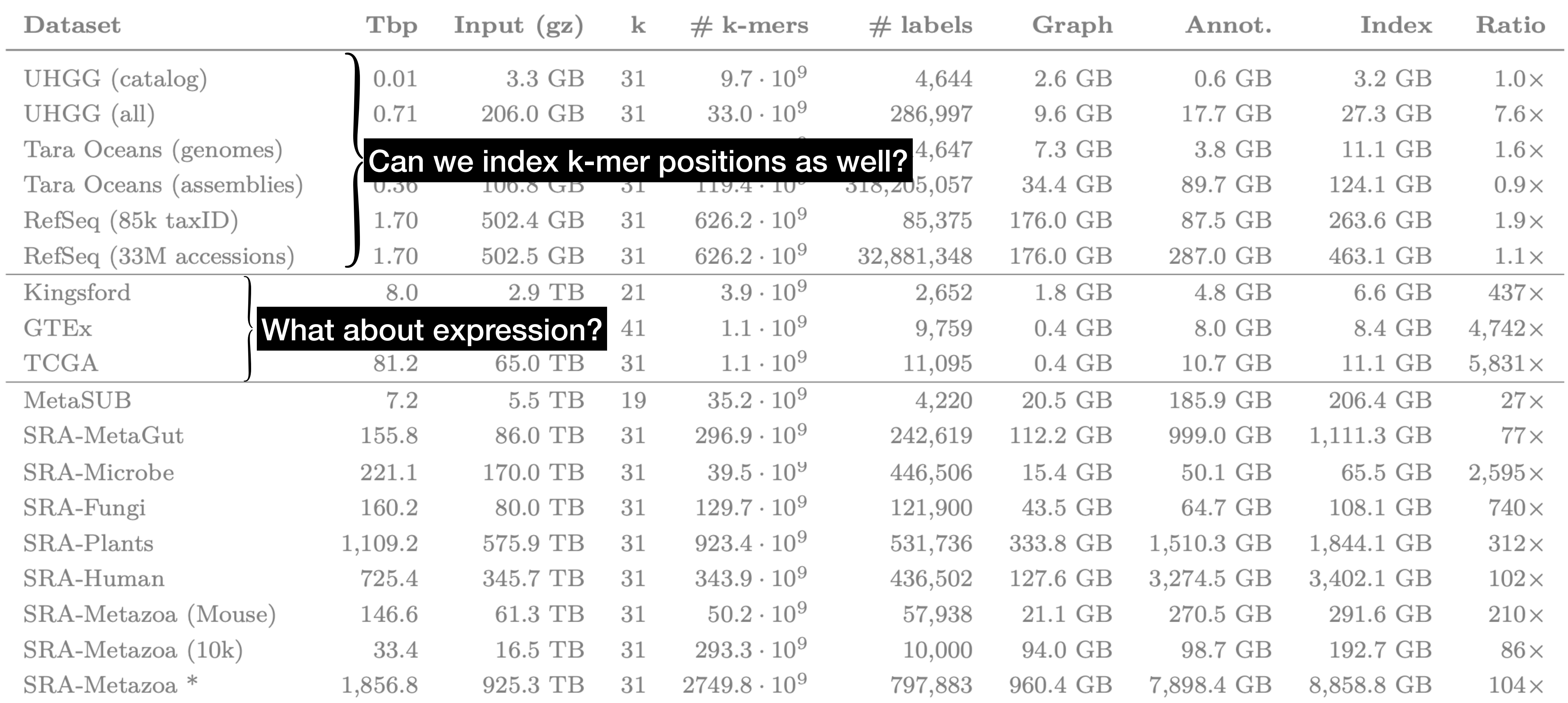

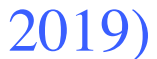

# **Background**

14

### **De Bruijn Graphs**

… widely used in Bioinformatics since 1989

14

… widely used in Bioinformatics since 1989

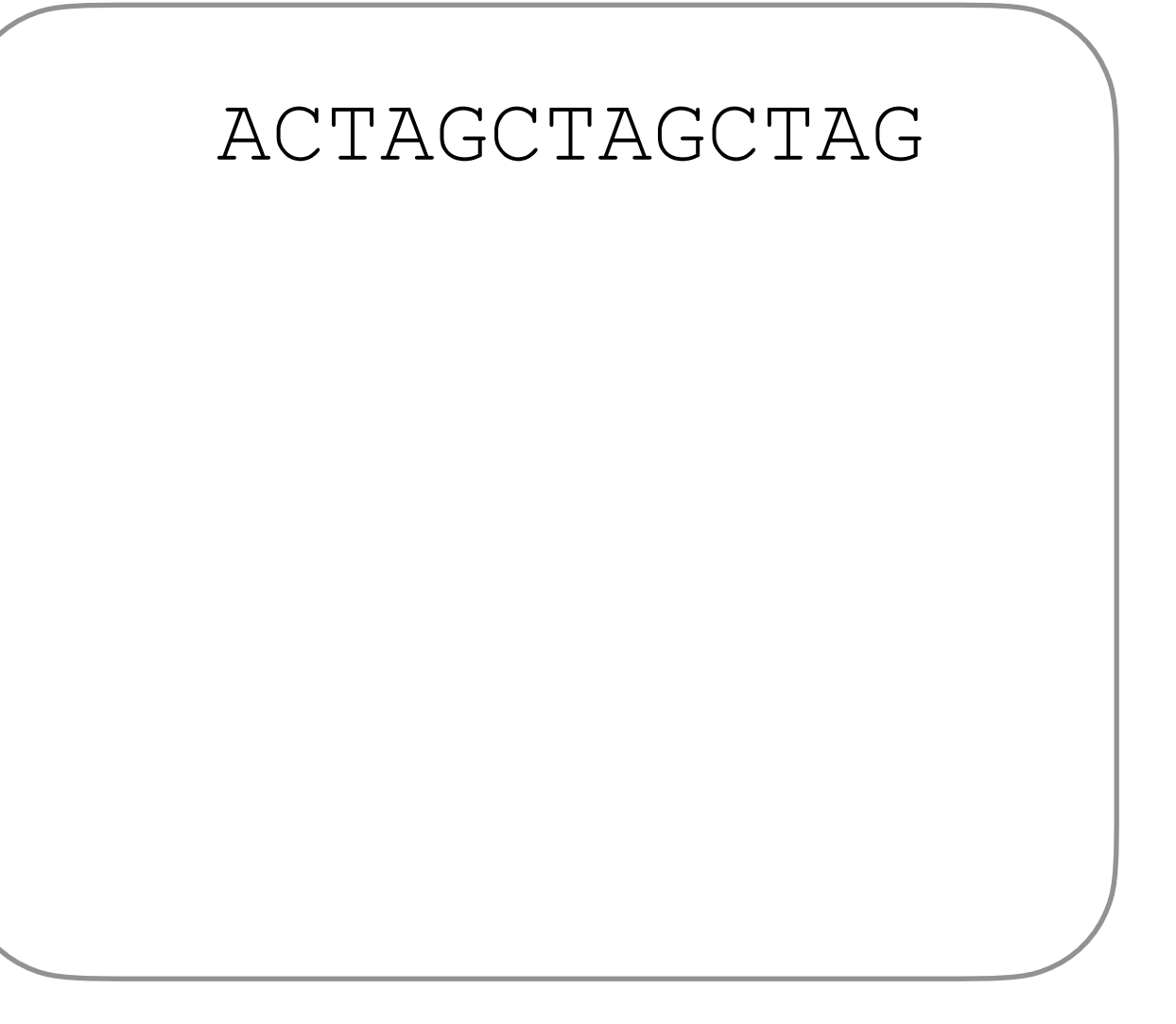

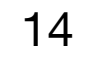

… widely used in Bioinformatics since 1989

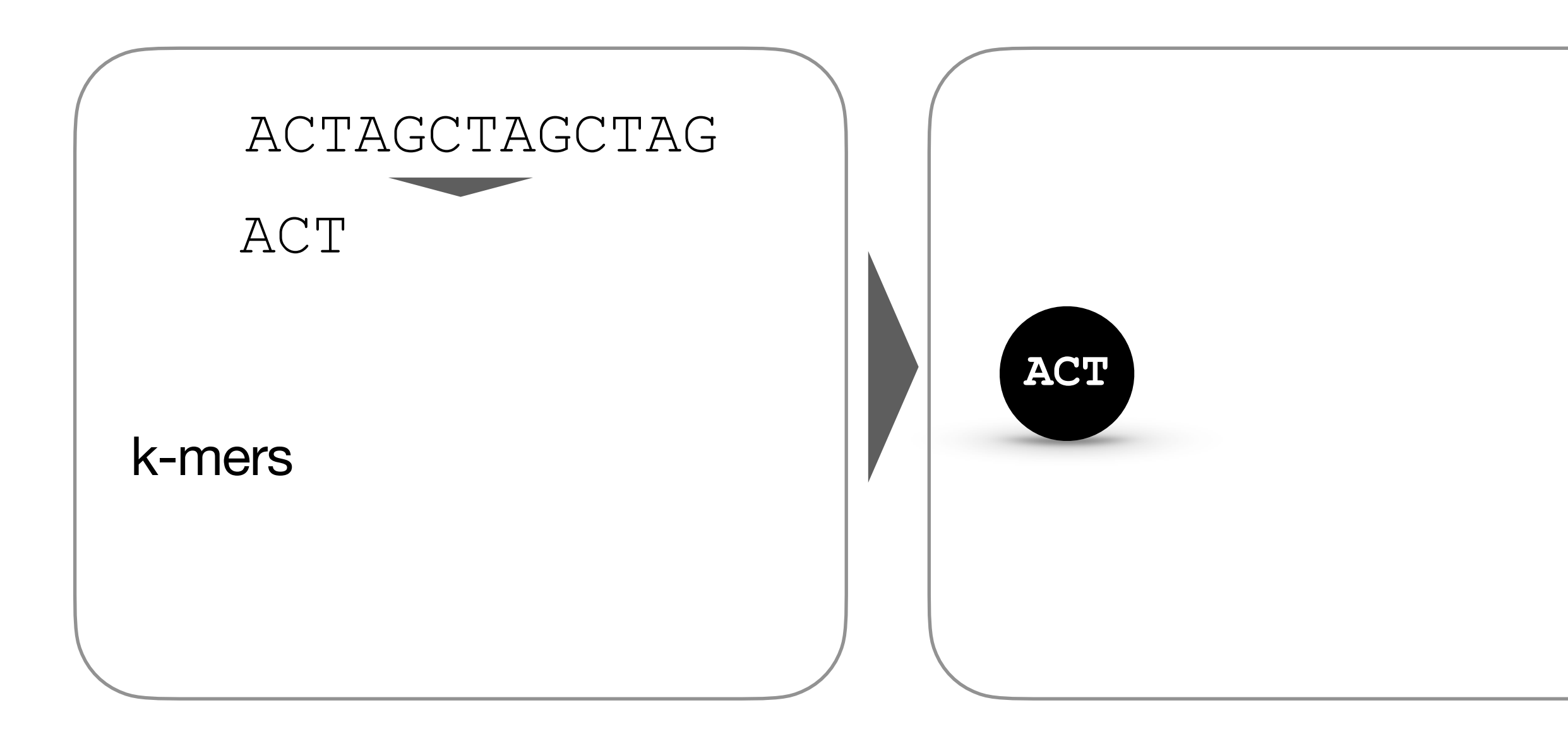

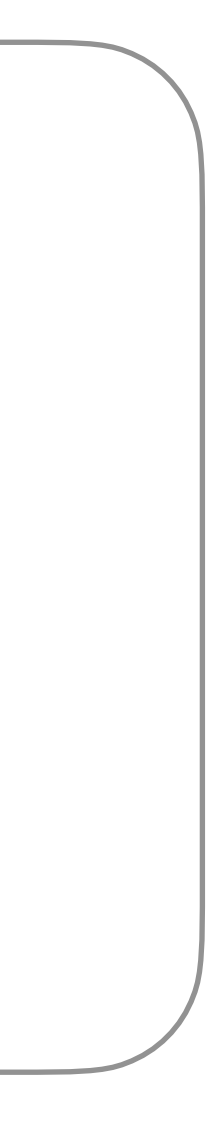

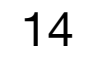

… widely used in Bioinformatics since 1989

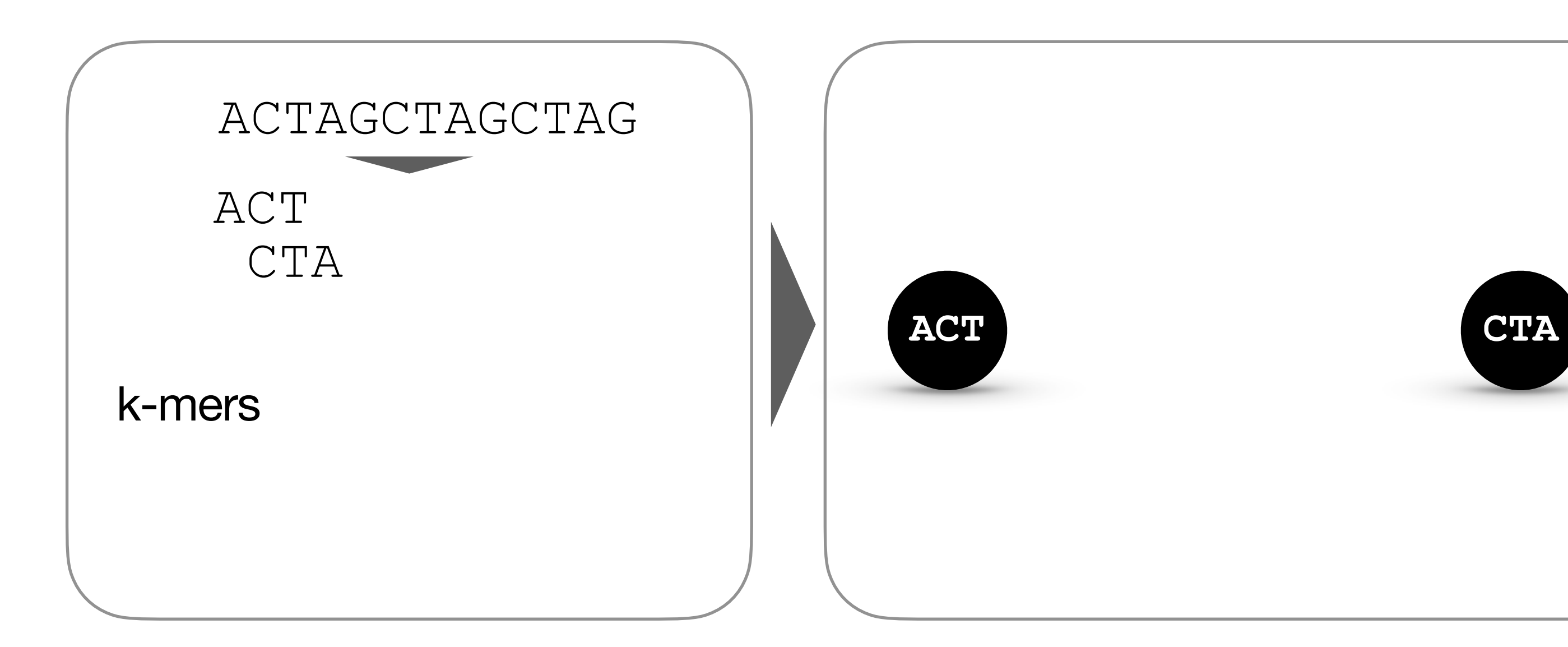

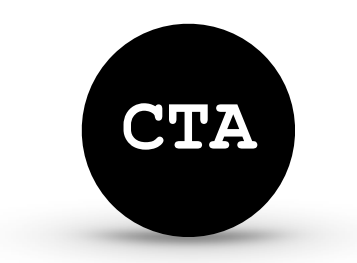

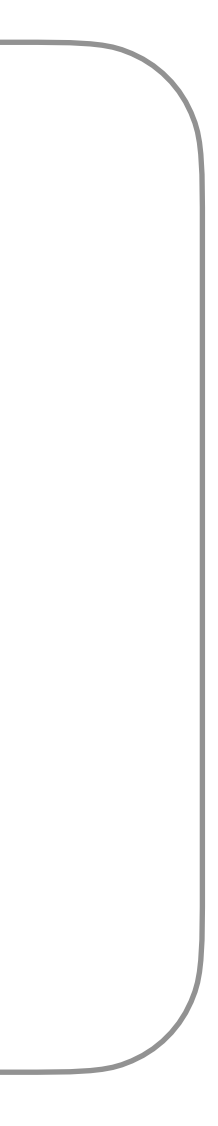

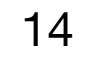

… widely used in Bioinformatics since 1989

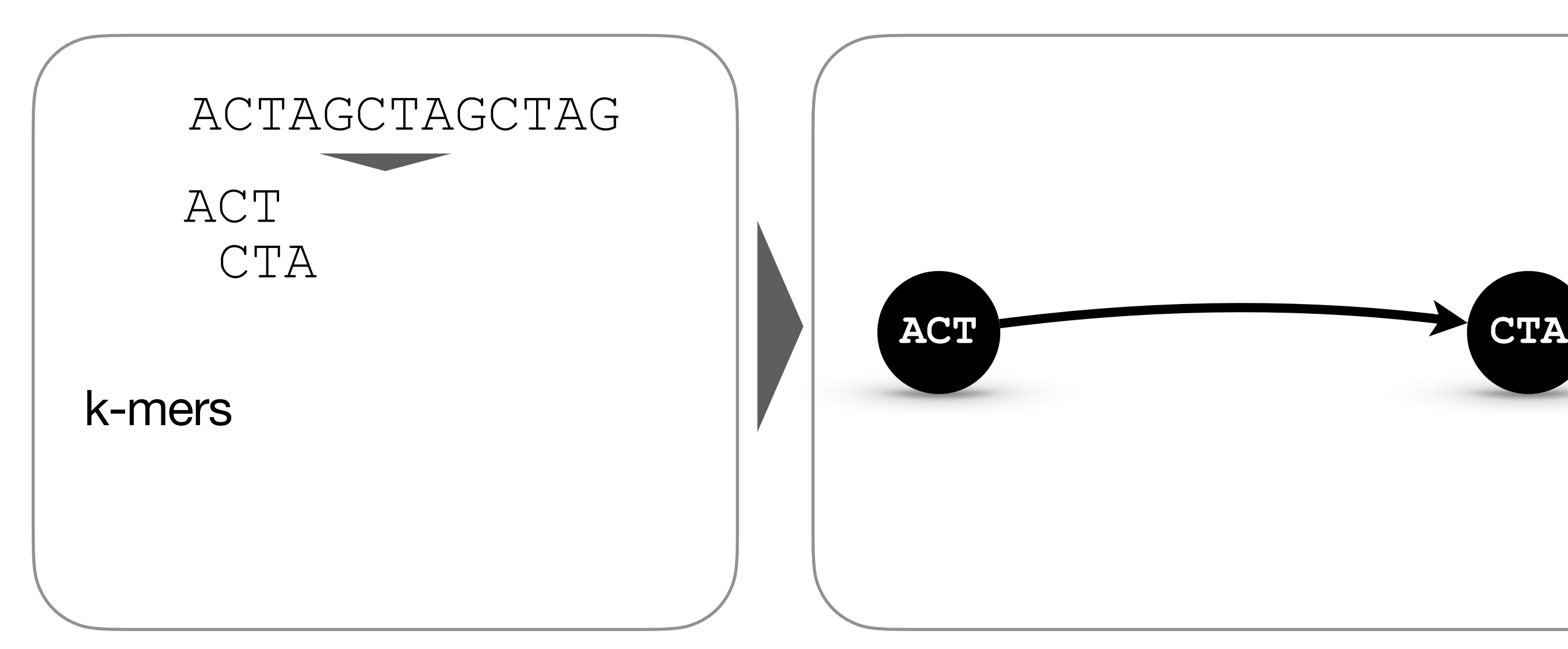

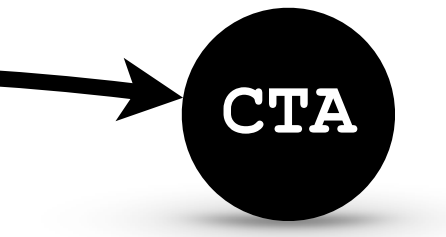

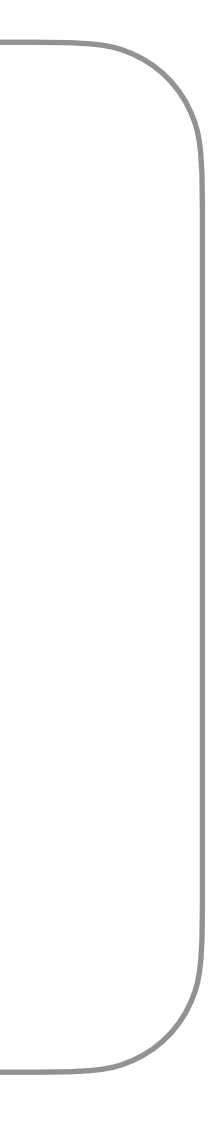

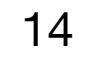

… widely used in Bioinformatics since 1989

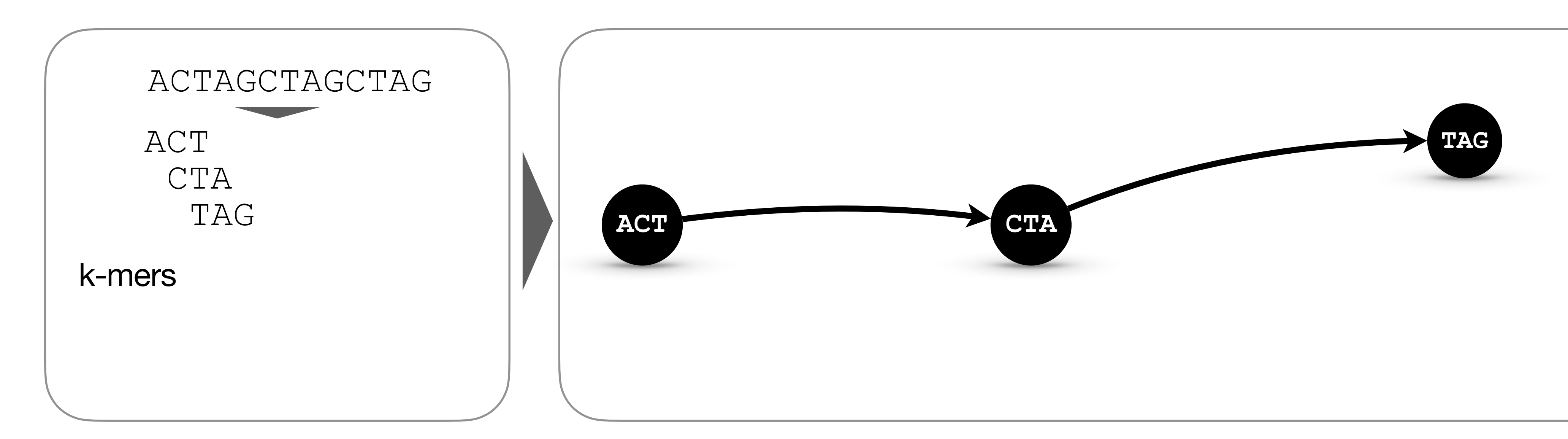

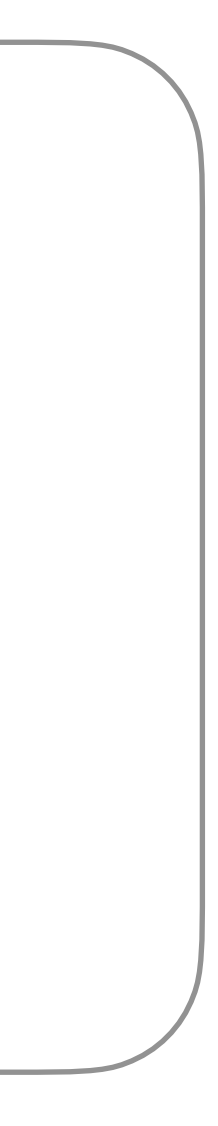

14

# **Background De Bruijn Graphs**

… widely used in Bioinformatics since 1989

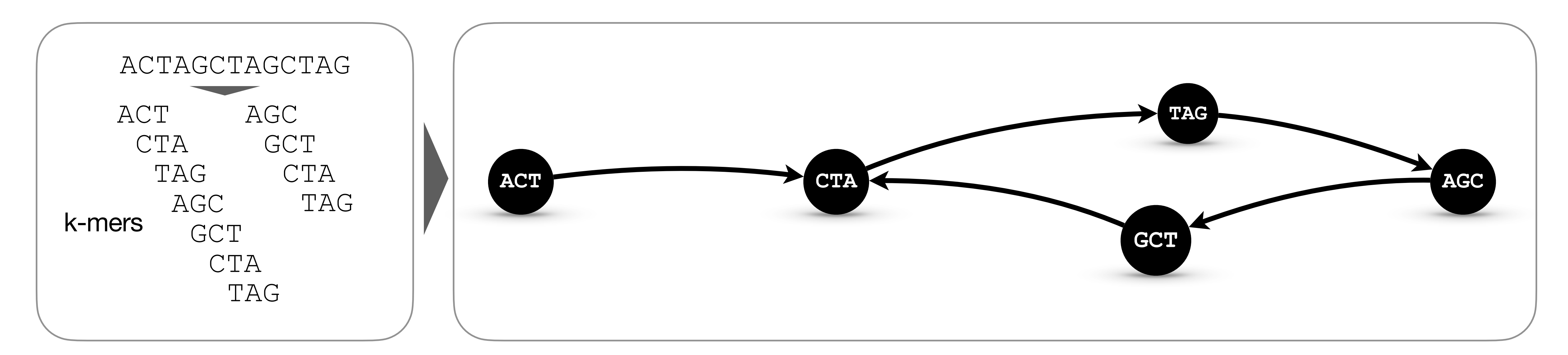

14

# **Background De Bruijn Graphs**

… widely used in Bioinformatics since 1989

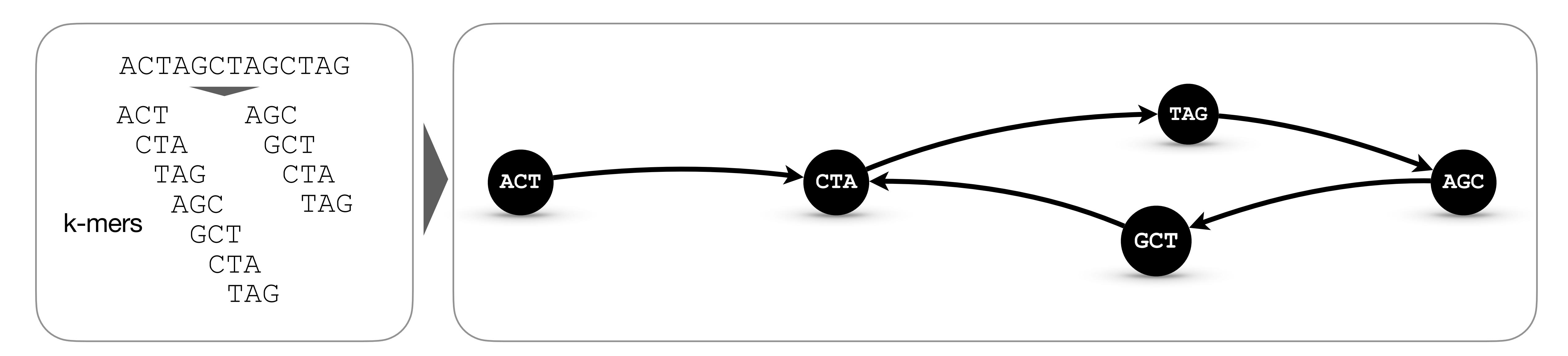

- ‣ Originally employed for *de novo* **assembly**
- ‣ Now, also widely used for **indexing raw sequencing data**

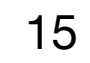

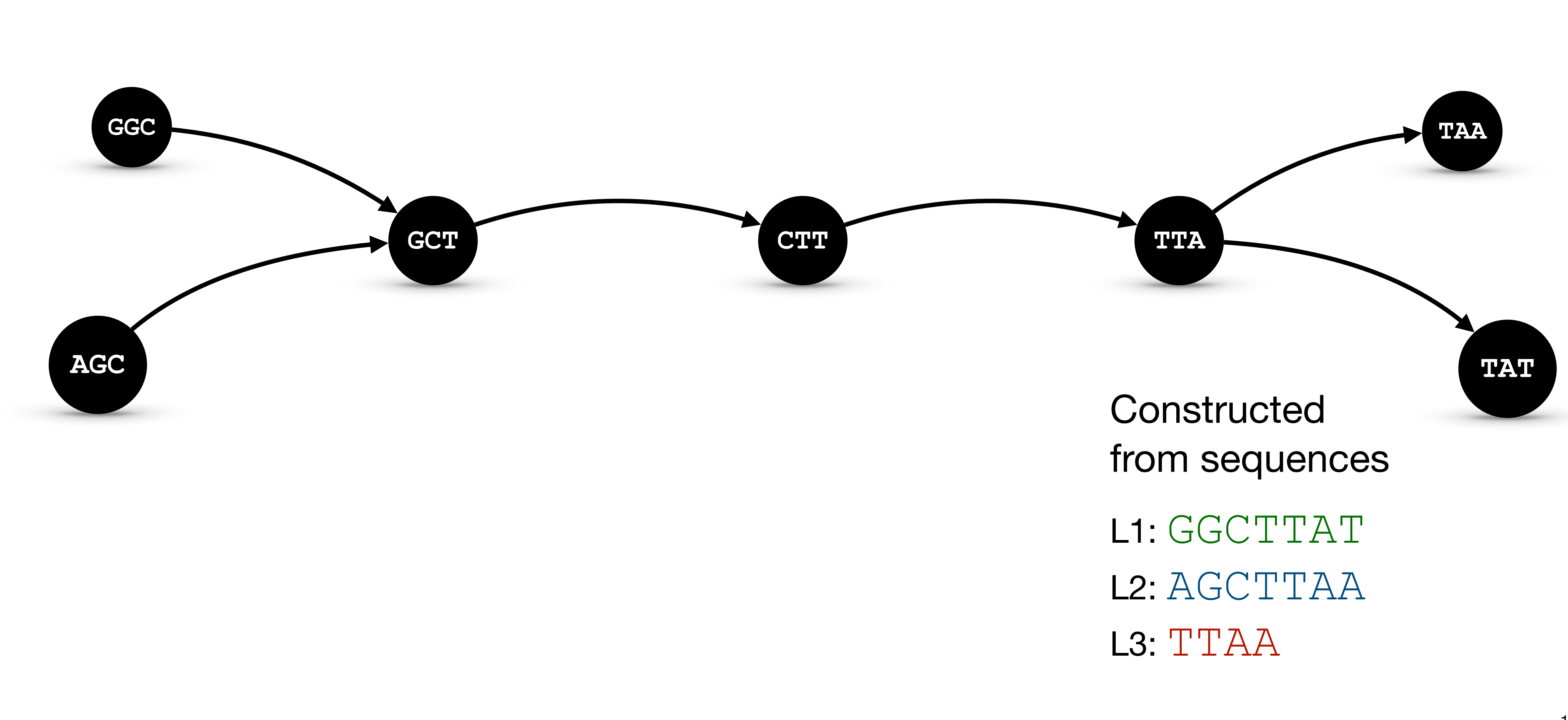

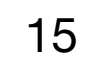

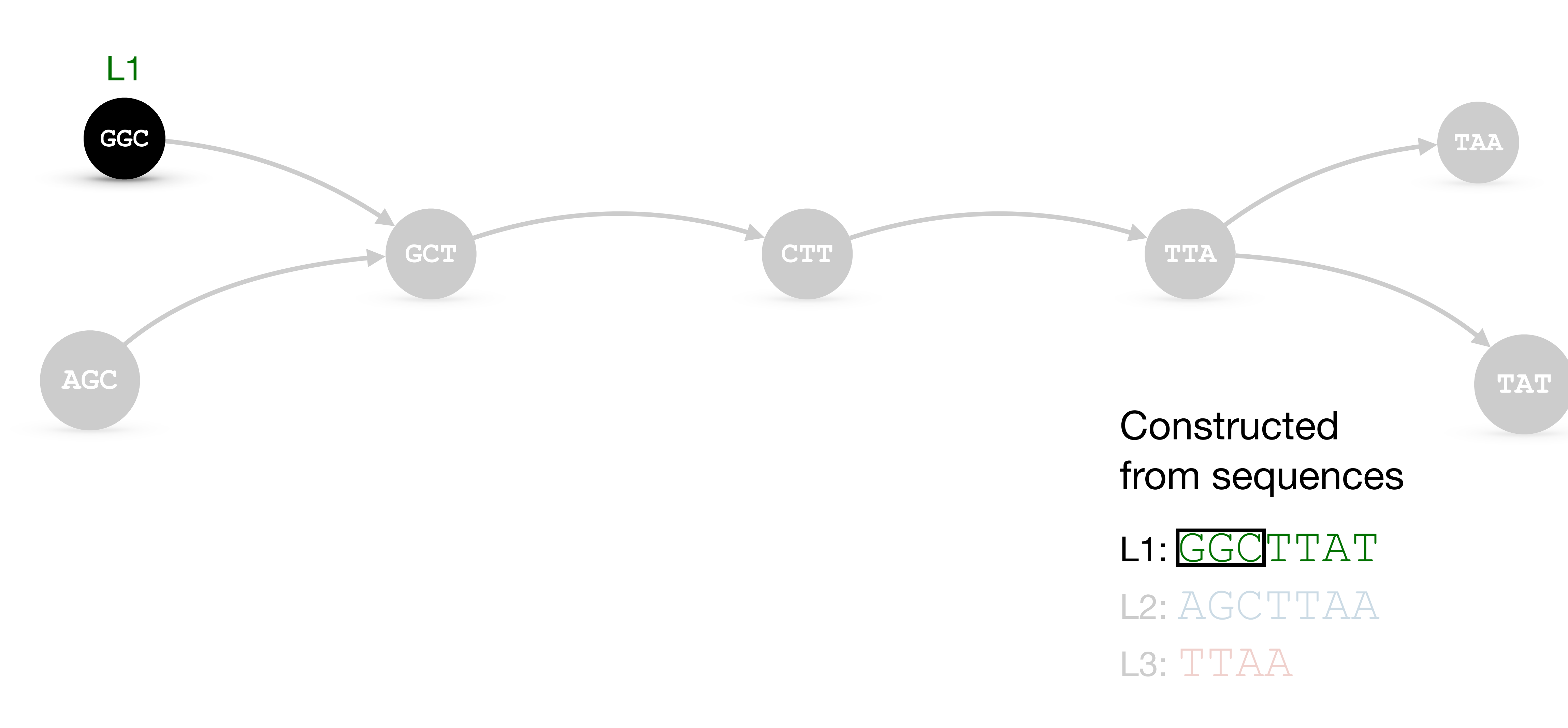

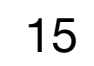

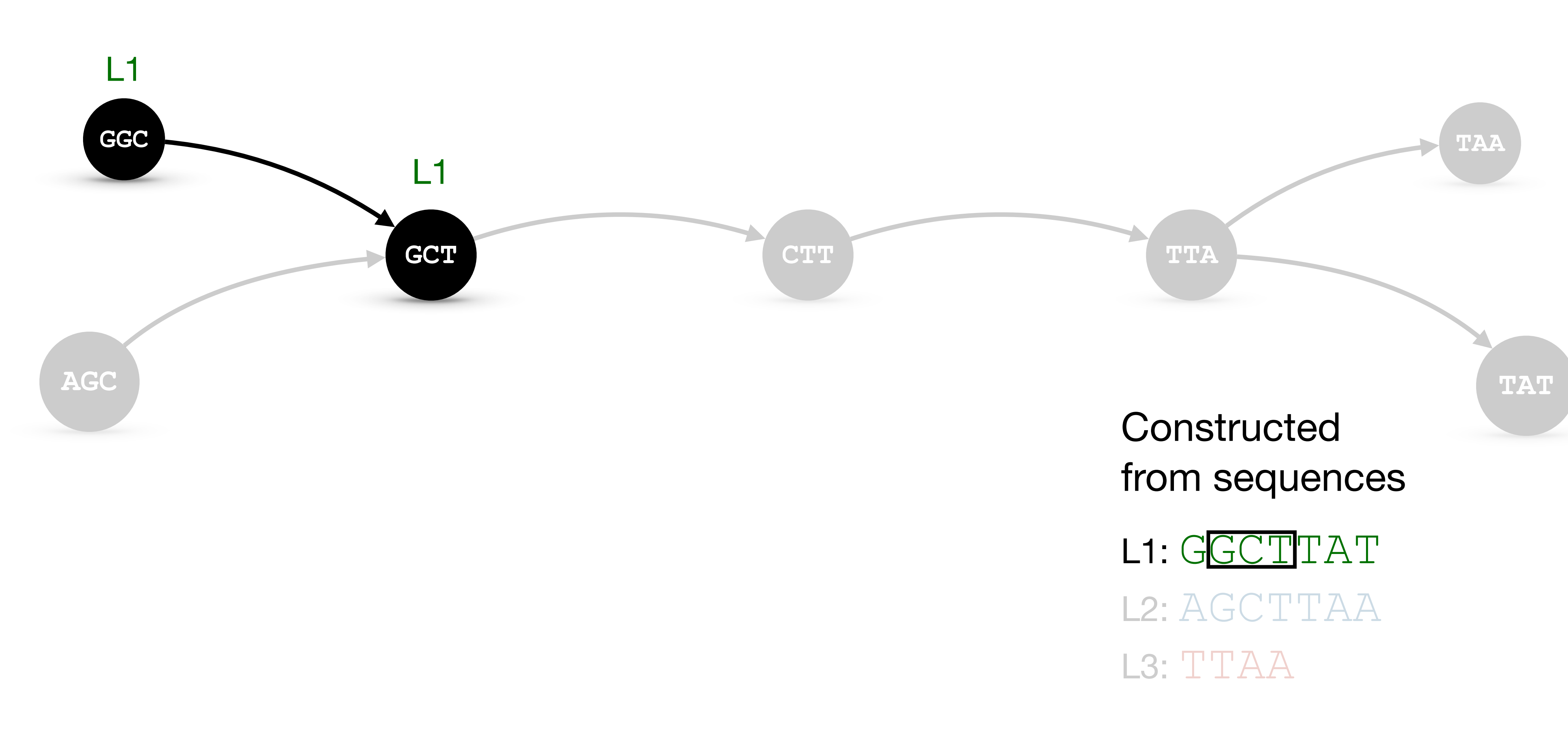

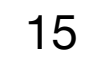

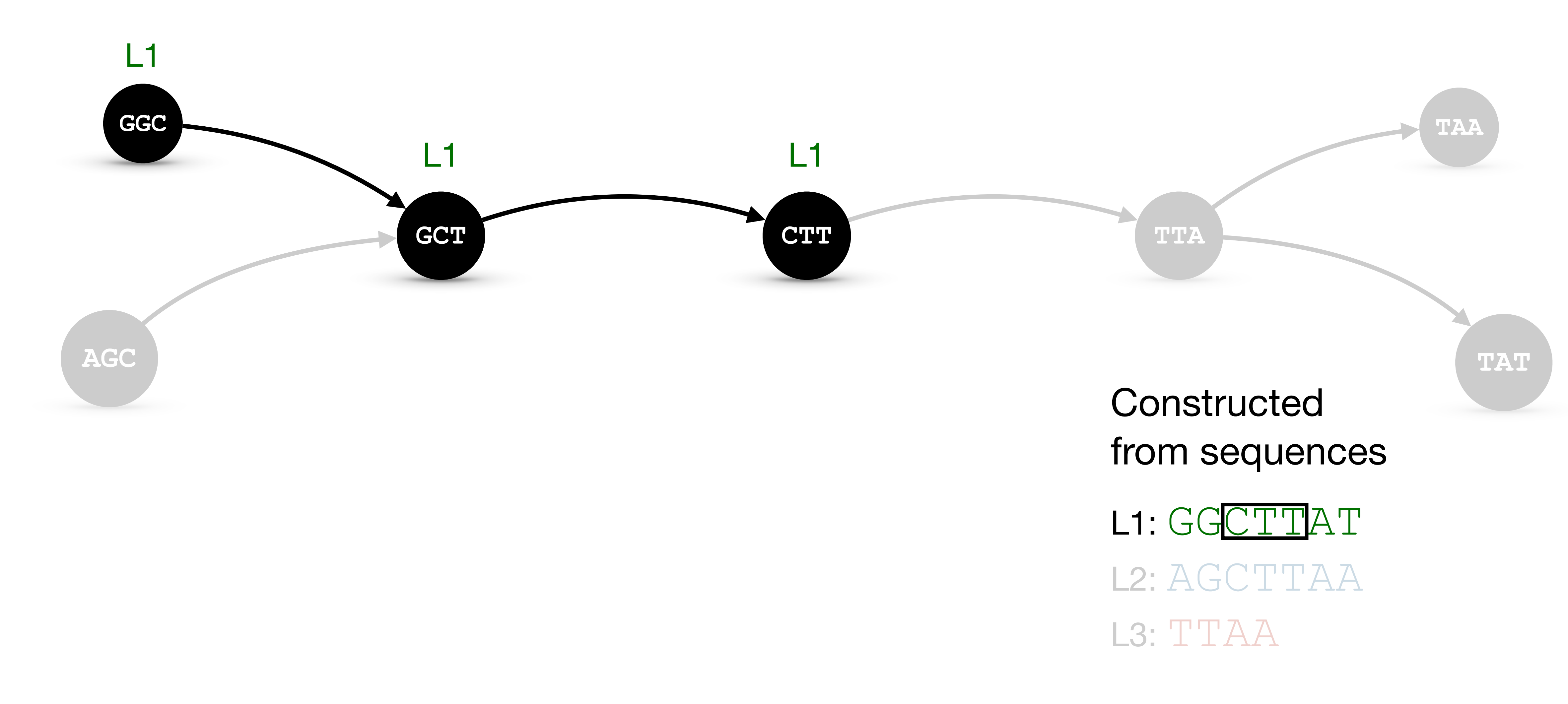

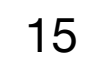

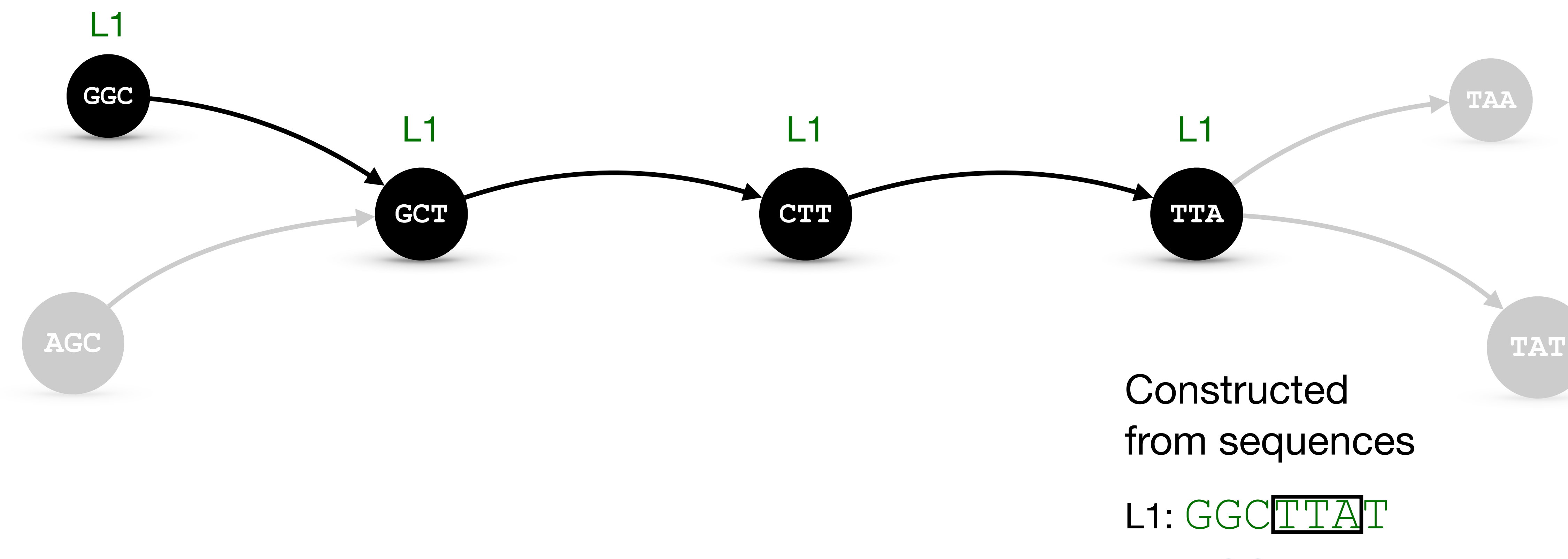

L2: AGCTTAA L3: TTAA

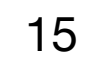

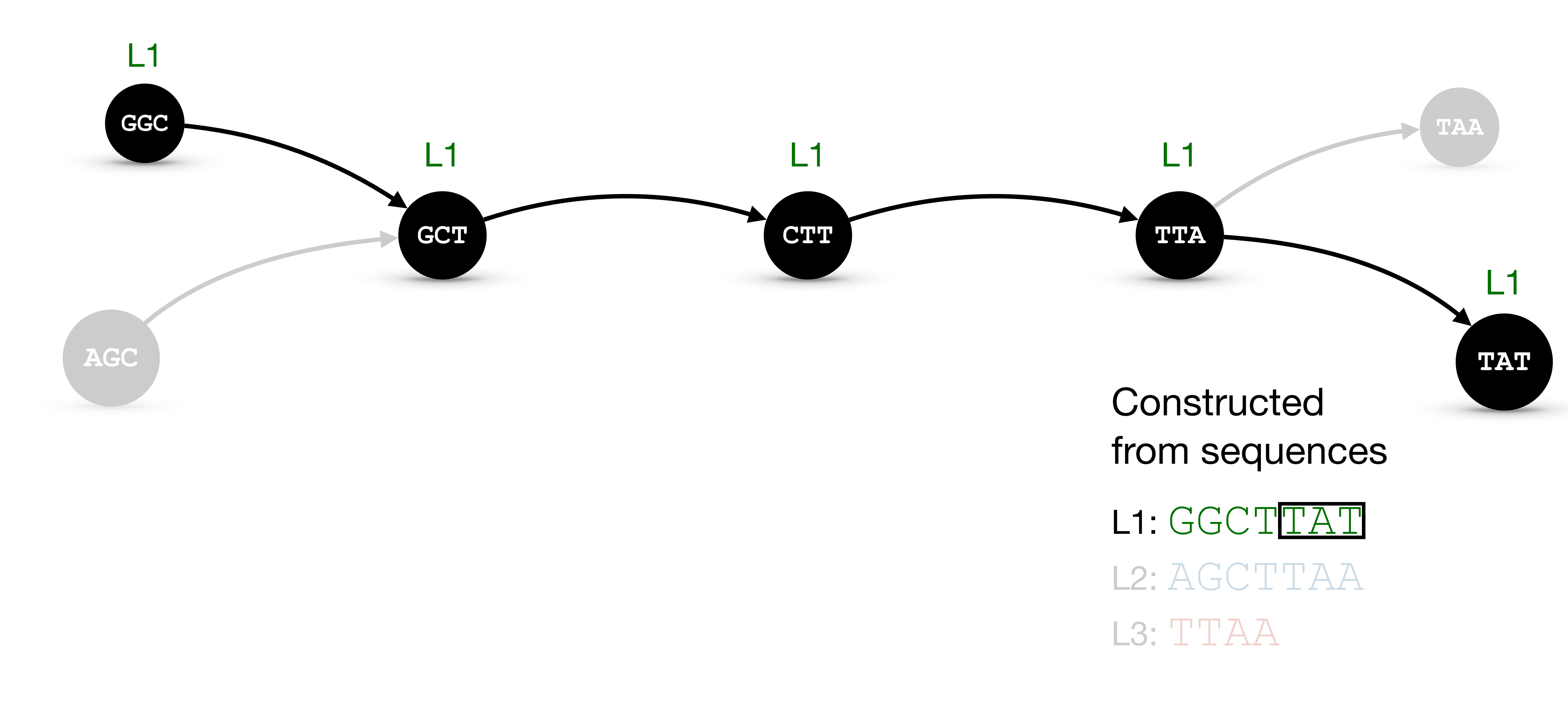

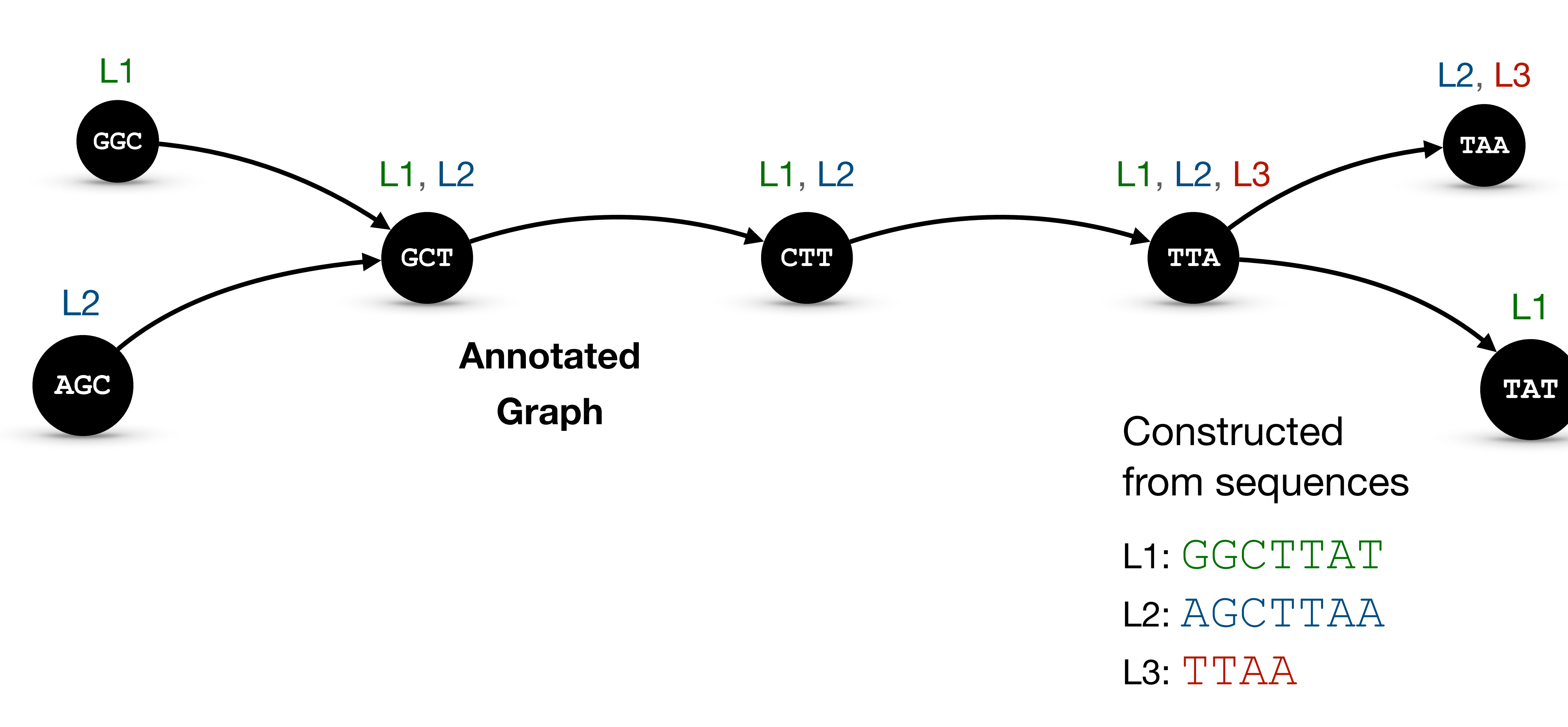

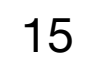

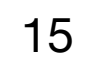

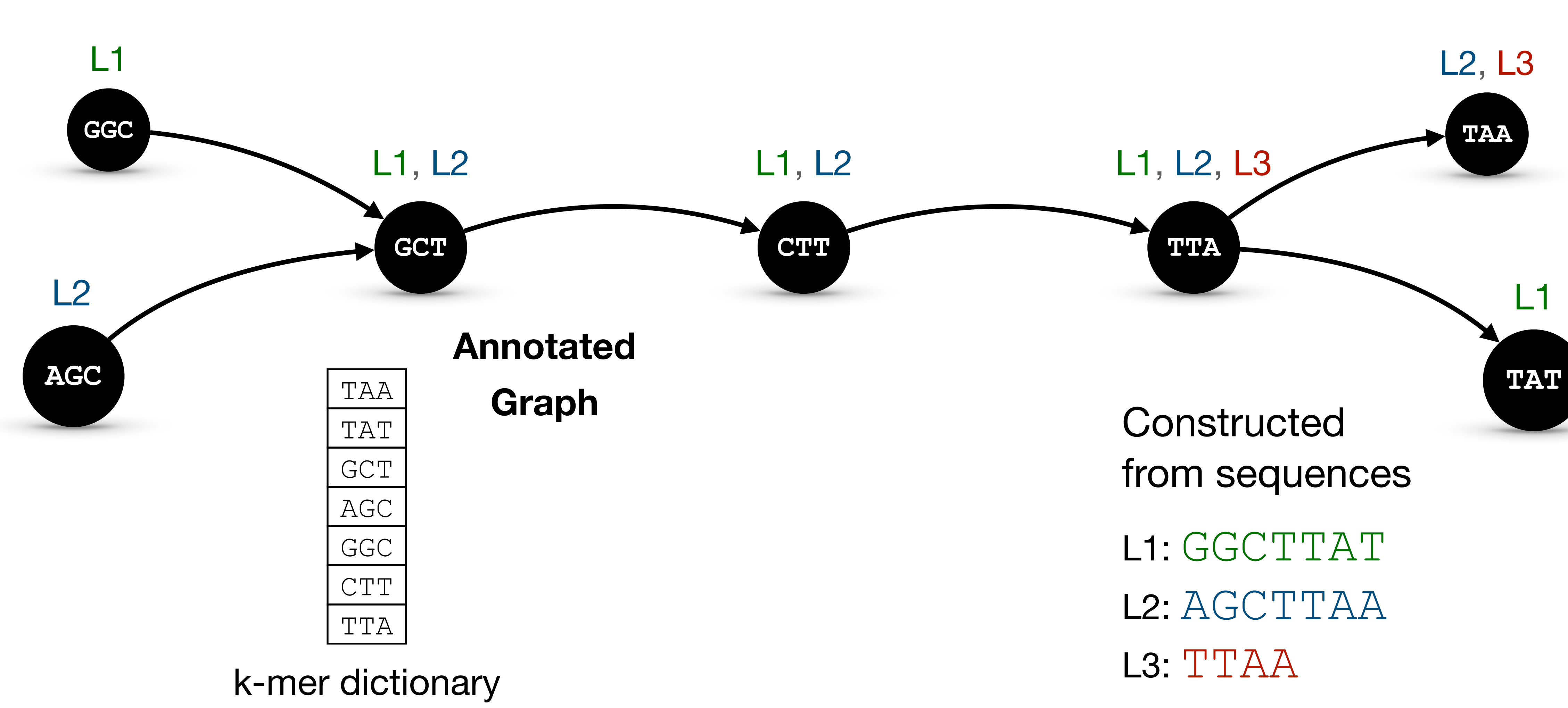

(de Bruijn Graph)

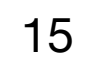

(de Bruijn Graph)

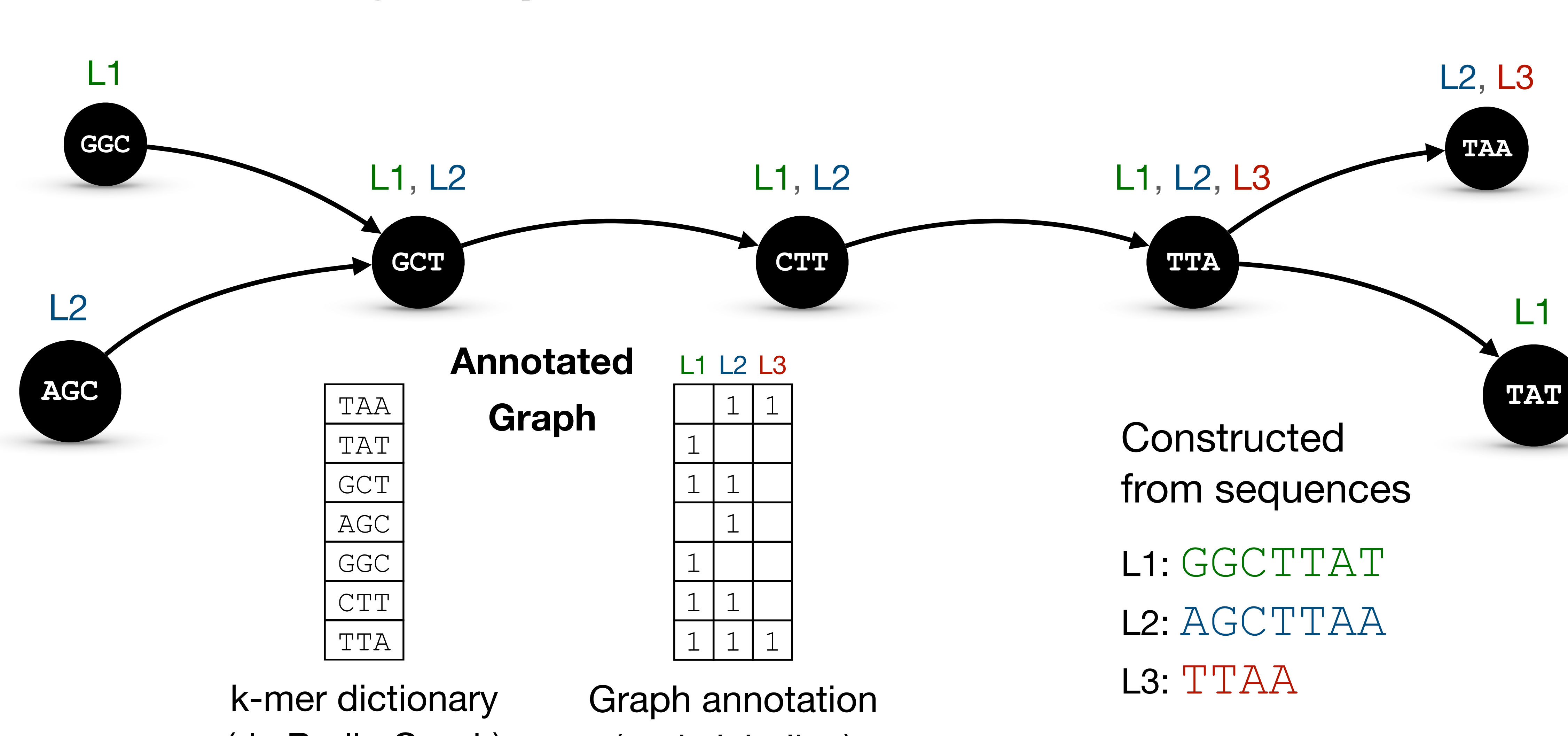

## **Background Annotated de Bruijn Graphs**

(node labeling)

# **Motivation**

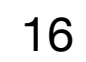

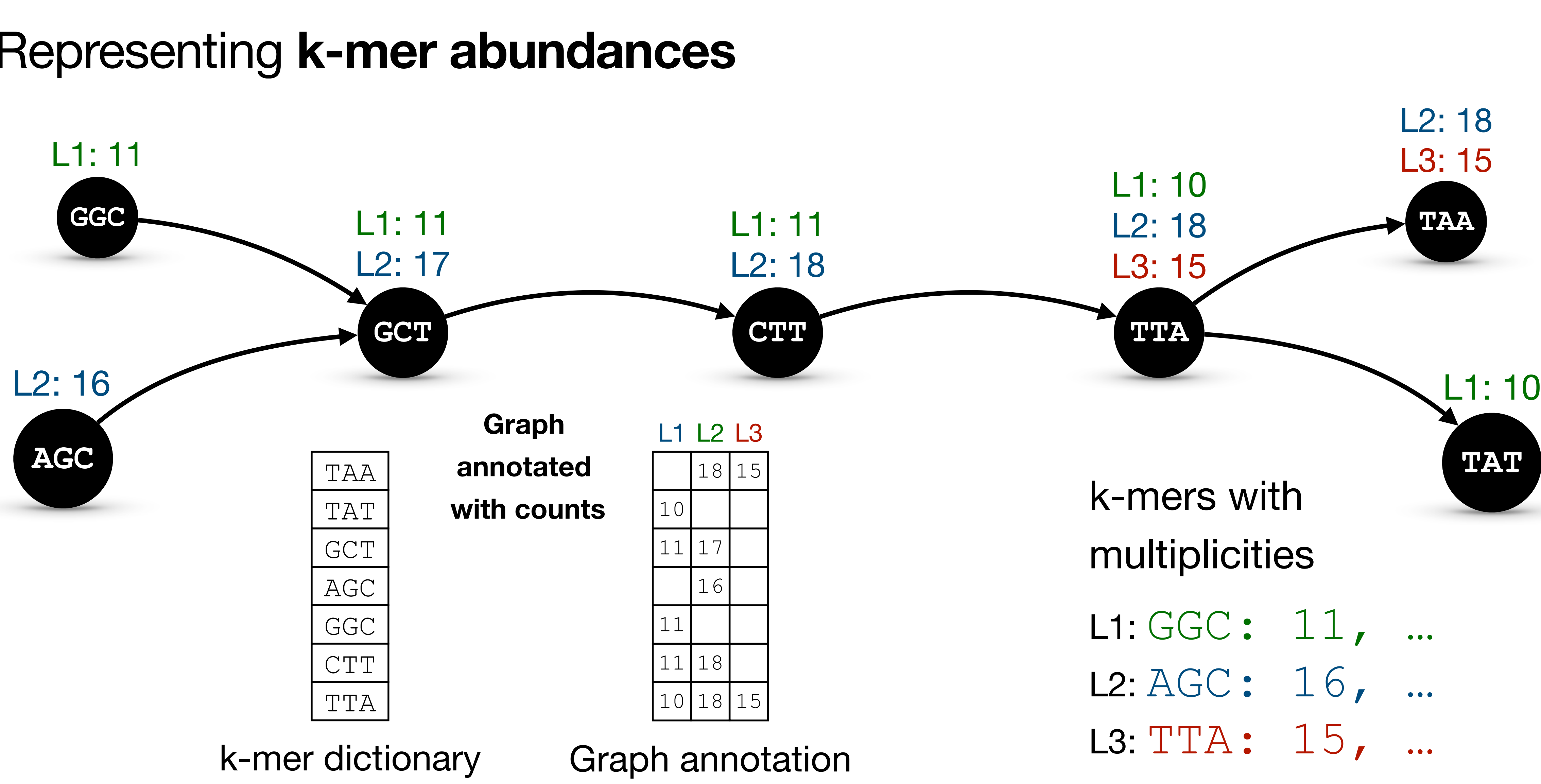

(de Bruijn Graph)

(node labeling)

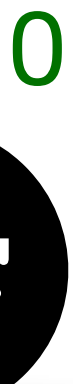

### 1. Representing **k-mer abundances**

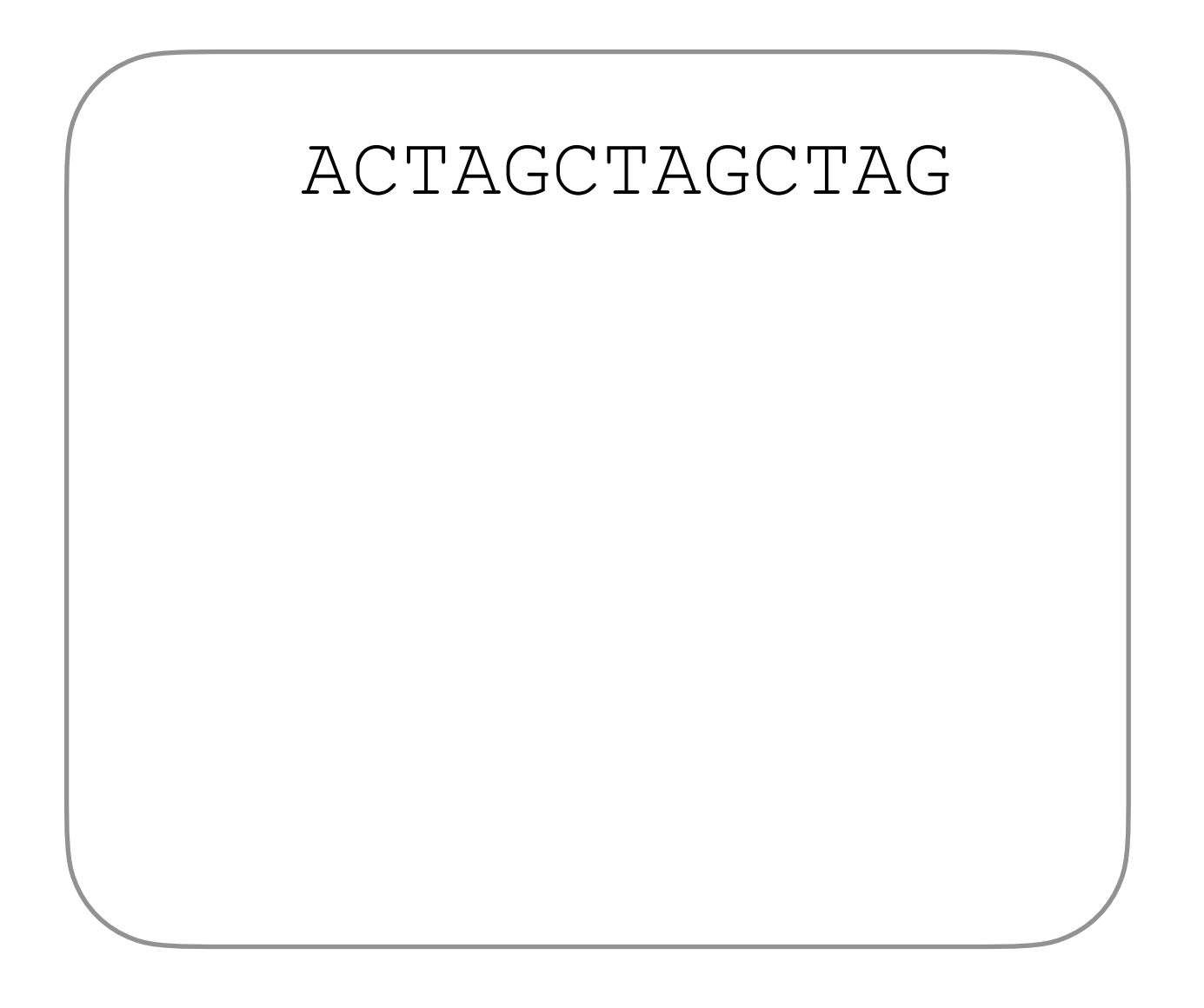

## **Motivation**

17

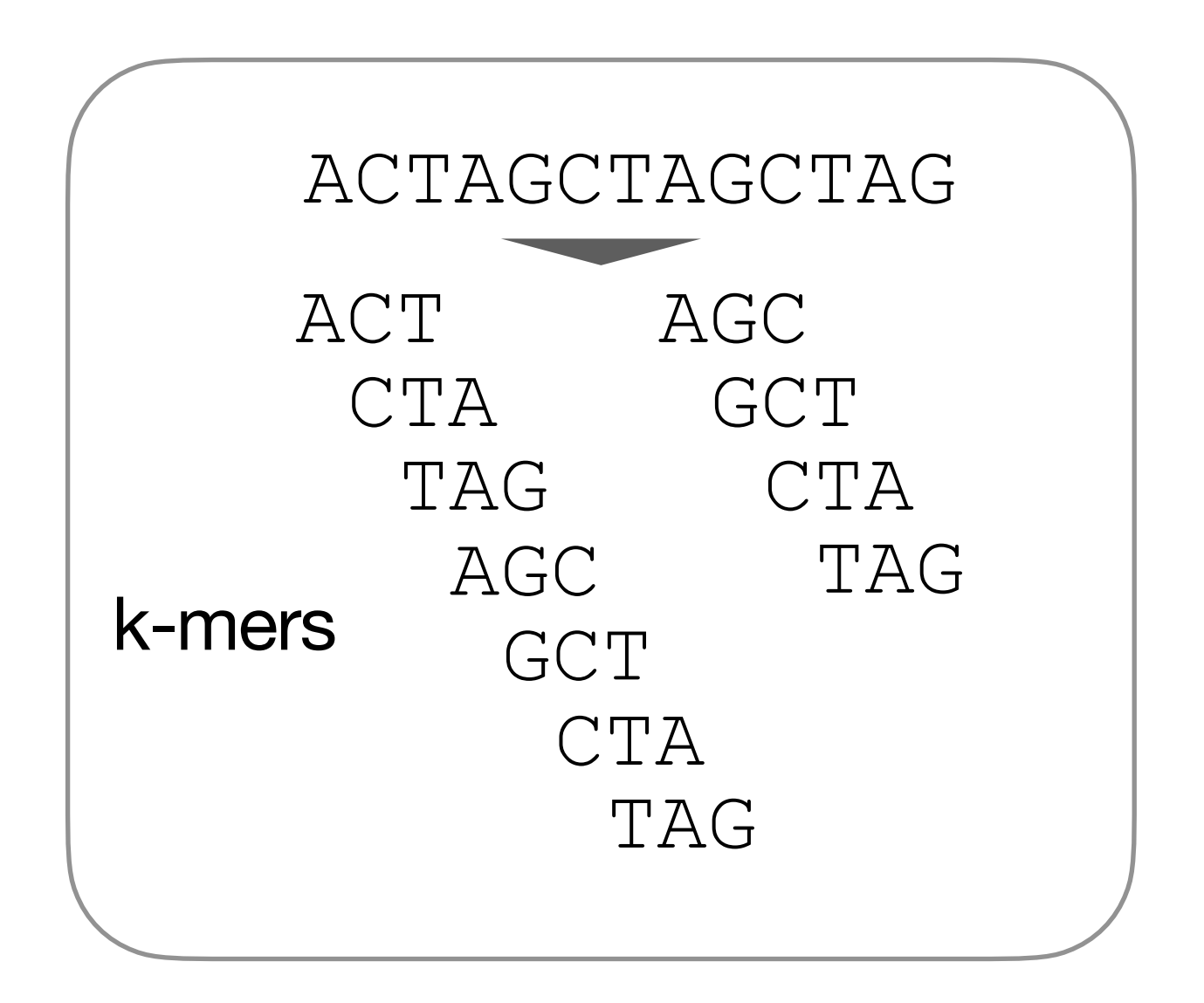

# **Motivation**

17

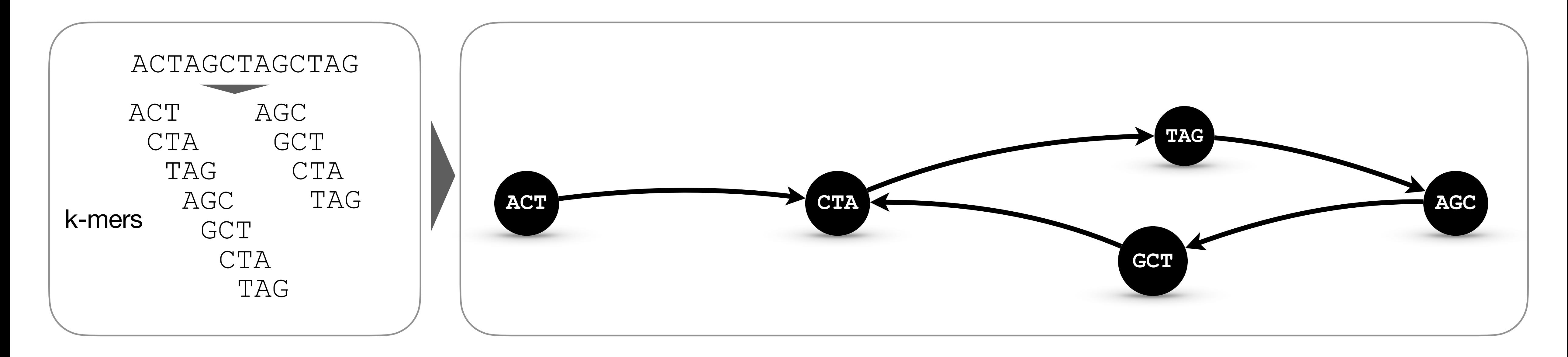

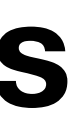

## **de Bruijn graph**

## **Motivation**

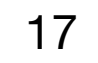

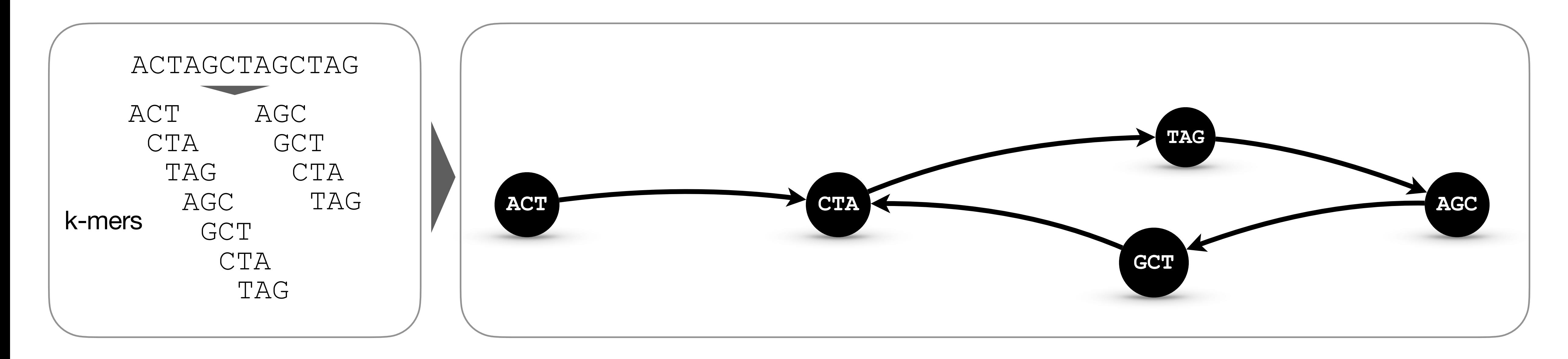

## **de Bruijn graph**

# **Motivation**

## **Not invertible representation**

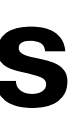

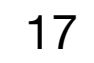

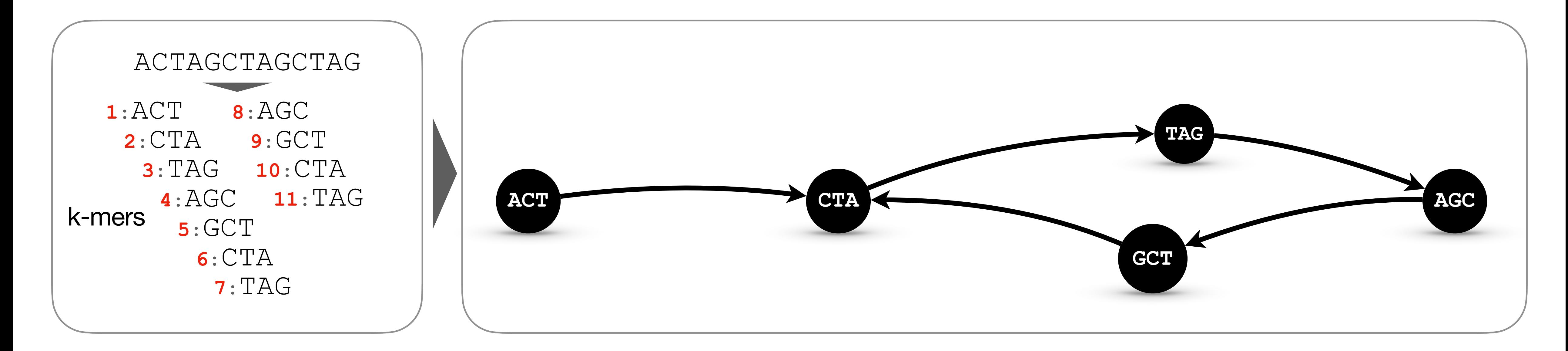

## **de Bruijn graph**

# **Motivation**

## **Not invertible representation**

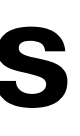

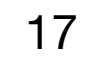

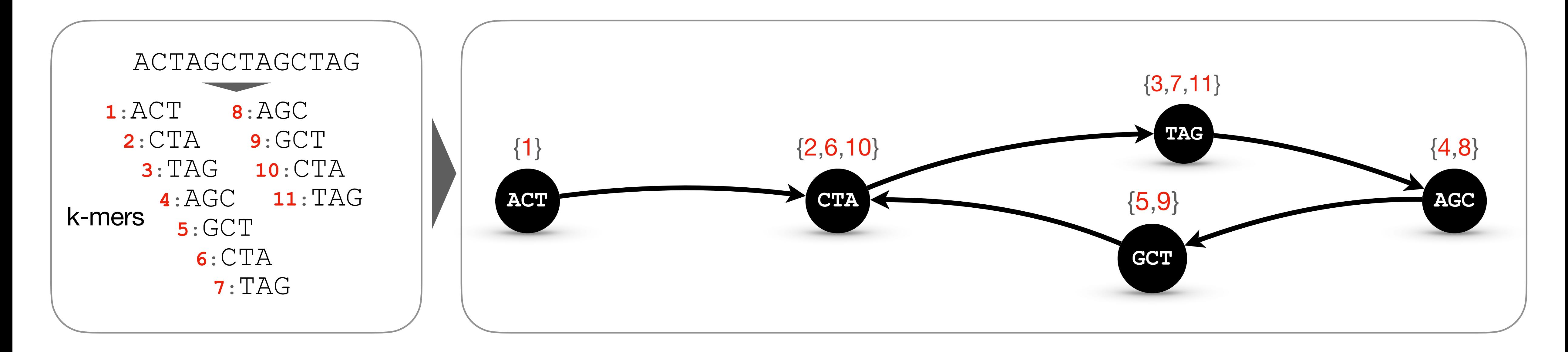

## **de Bruijn graph with k-mer coordinates**

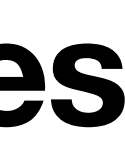

# **Motivation**

## **Invertible**

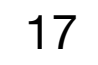

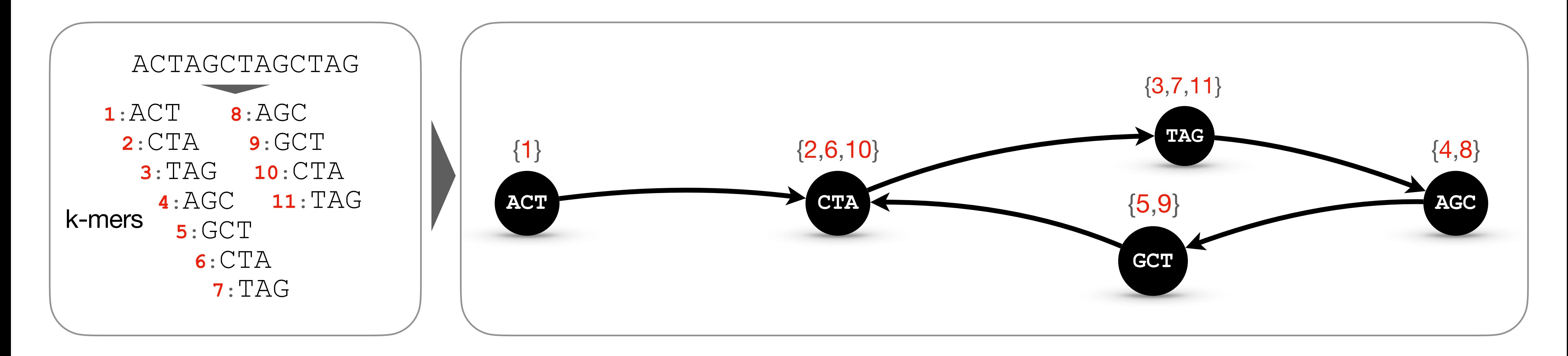

- reconstructing indexed sequences (hence, **lossless sequence representation)**

## **de Bruijn graph with k-mer coordinates**

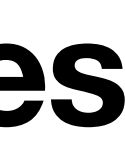

Encoding *sequence traces* allows

# **Motivation**

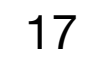

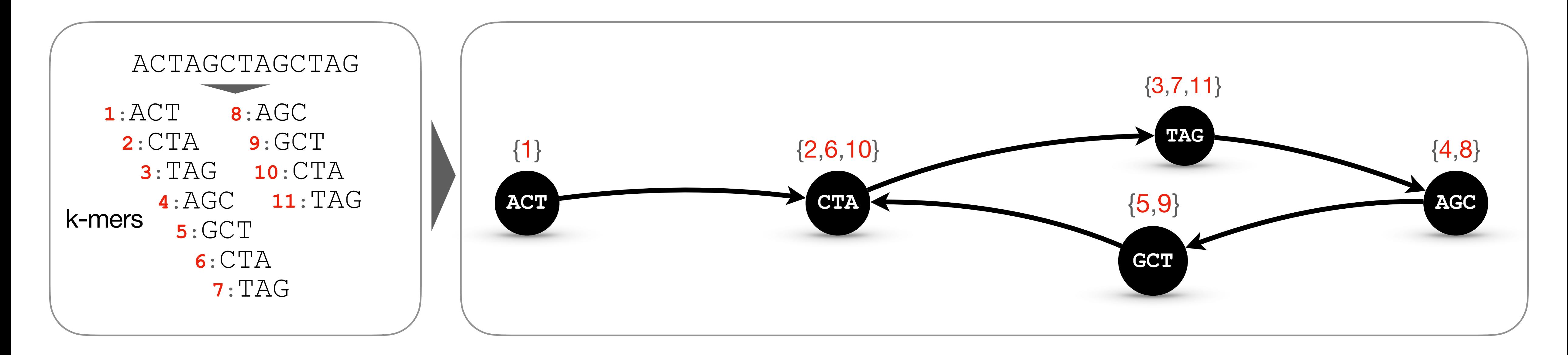

## **de Bruijn graph with k-mer coordinates**

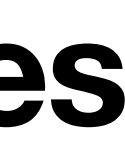

- reconstructing indexed sequences (hence, **lossless sequence representation)**
- performing exact sequence alignment

### Encoding *sequence traces* allows

# **Motivation**

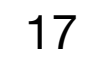

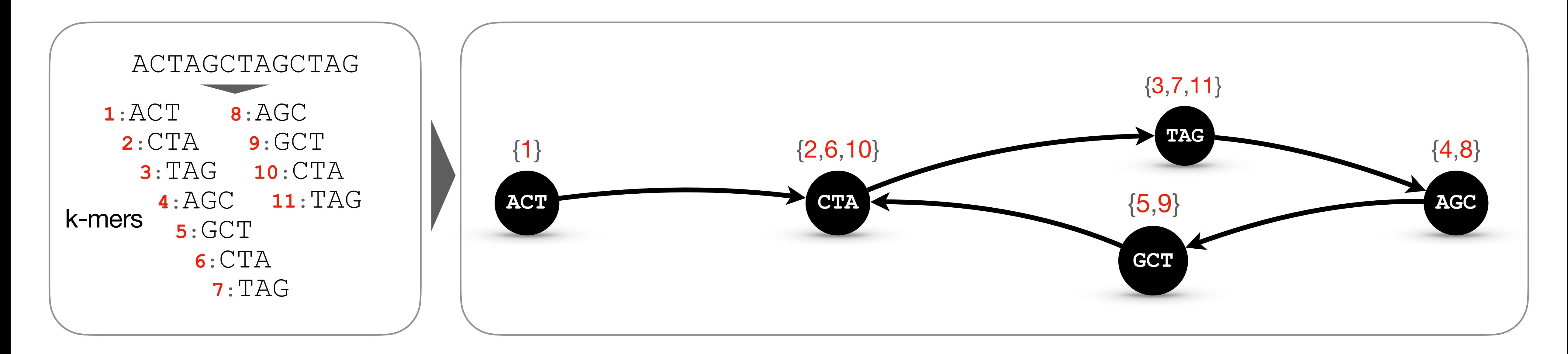

## **de Bruijn graph with k-mer coordinates**

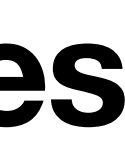

- reconstructing indexed sequences (hence, **lossless sequence representation)**
- performing exact sequence alignment
- retrieving all **traces** crossing a node

### Encoding *sequence traces* allows

# **Motivation**

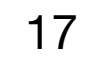

# **Trace Consistent Graph (TCG-) Aligner**

18

- 1. Find seeds of size *k* or less
- 2. Chaining (inspired by Minimap2 [Li, 2018])
	- DP table for pairs (seed, coordinate) sorted by coordinates
	- Dynamic Programming + Backtracking
- 3. Extension algorithm
	- generalization of Needleman-Wunsch algorithm
	- similar to the MetaGraph aligner [Karasikov, Mustafa et al., 2020]

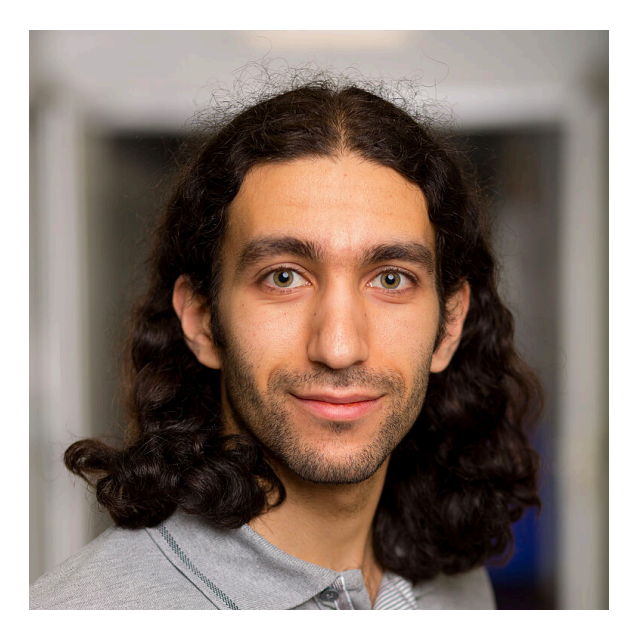

### Sequence alignment on top of Counting DBG with k-mer coordinates with the **seed-chain-extend** approach:

# **Alignment accuracy**

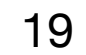

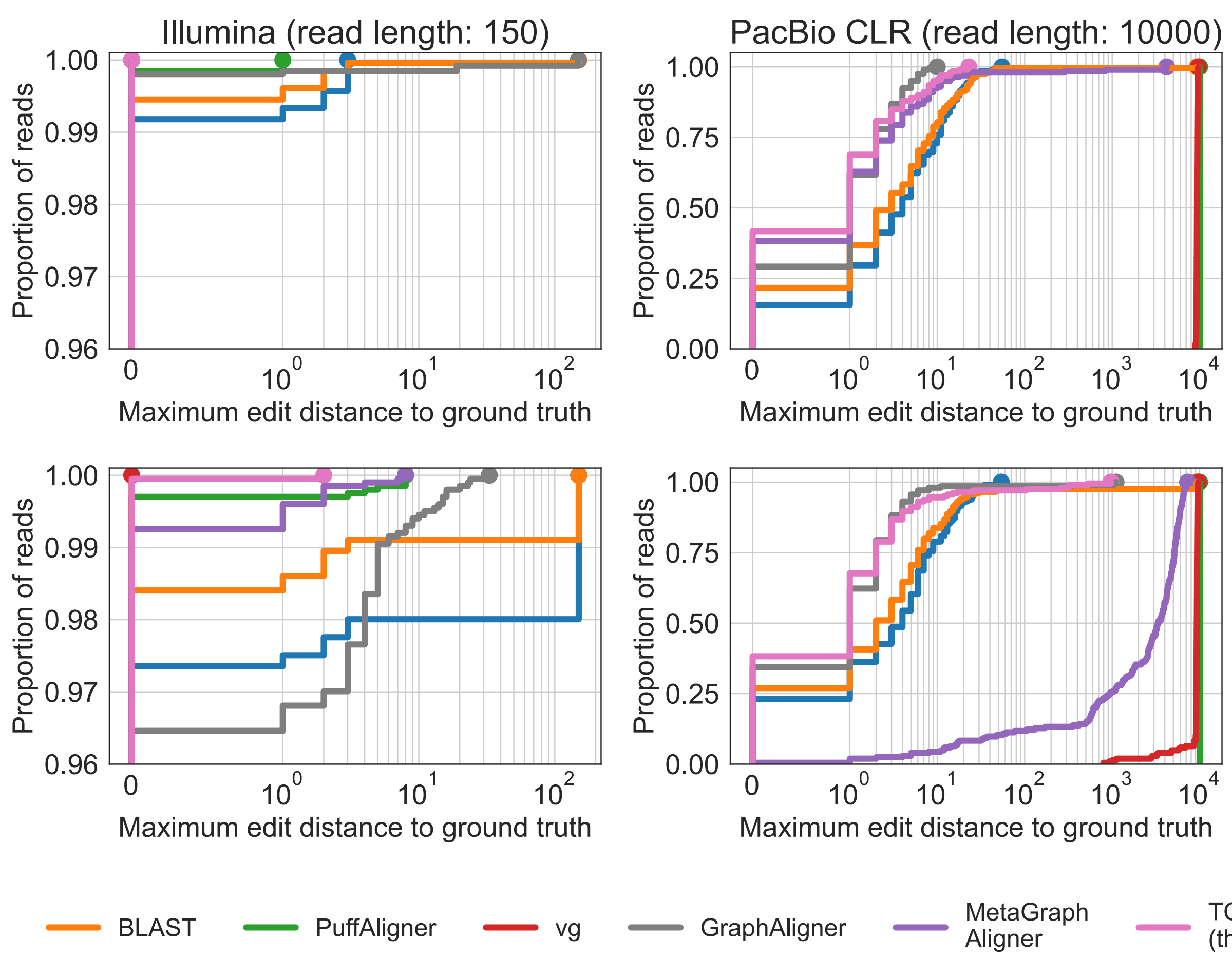

Alignment accuracy for **Counting DBG** and **state-of-the-art aligners** on simulated Illumina- and PacBio-type reads (E. coli NC 000913.3 and human chr22). The edit distance is measured between the alignment (the returned path in the graph) and the ground truth sequence. In the top left

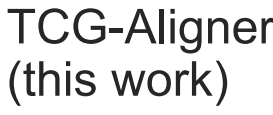

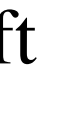

- Index a reference genome
- 2. Simulate reads from the same reference
- 3. Align reads and measure the distance between the alignments and their generating references

Minimap2

subplot, the curves of vg- and TCG-Aligner are superimposed.

Evaluation approach

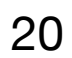

The alignment speed was measured on reads taken from a metagenomic sequencing sample SRR10002688\_1. (\*) For aligning single reads, the experiment is independently performed for the 100 first reads and the average time and RAM usage are presented.

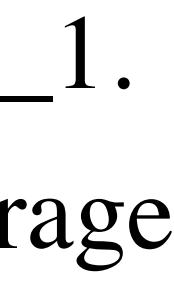

## **Lossless indexing of RefSeq RefSeq (33M accessions, 1.7 Tbp, 483 GB)**

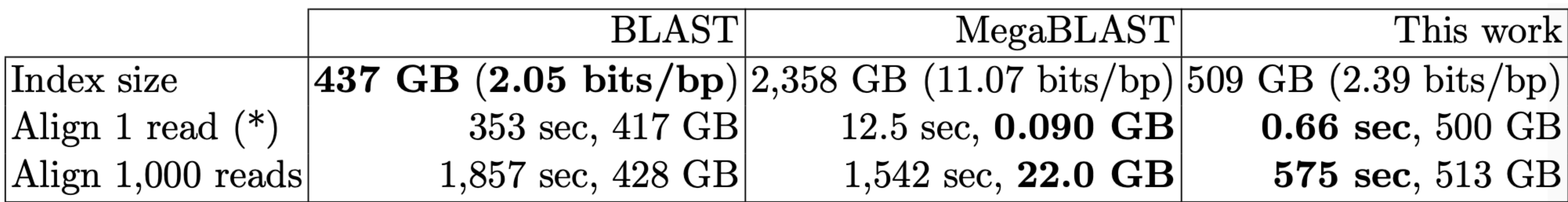

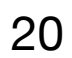

The alignment speed was measured on reads taken from a metagenomic sequencing sample SRR10002688\_1. (\*) For aligning single reads, the experiment is independently performed for the 100 first reads and the average time and RAM usage are presented.

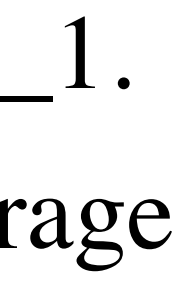

## **Lossless indexing of RefSeq RefSeq (33M accessions, 1.7 Tbp, 483 GB)**

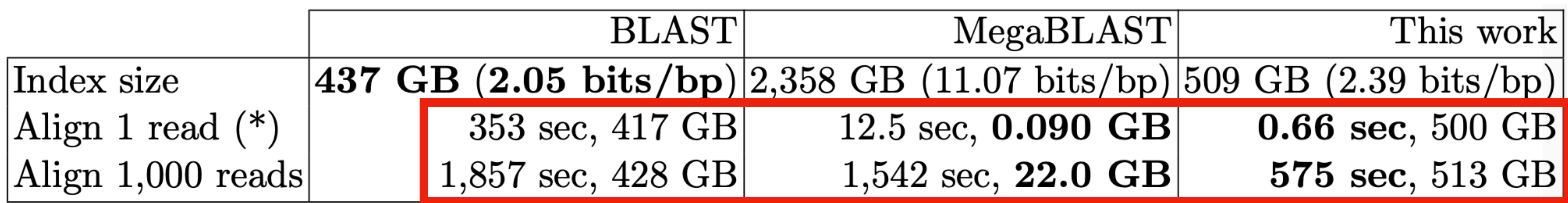

### Each extension module uses a different **scoring model** for each use case that determines the search space **Sequence alignment in MetaGraph**

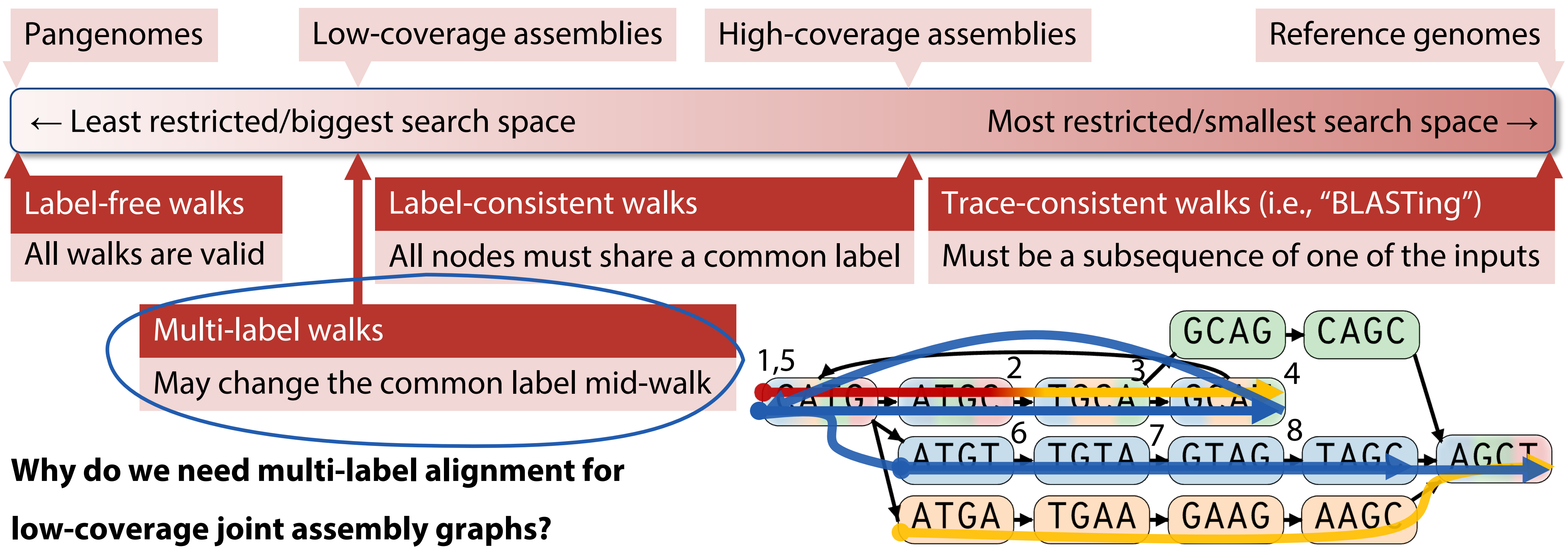

Slide by Harun Mustafa 21

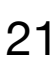
2. Search graph to extend seeds to alignments

3. Chain to form a Multi-label alignment

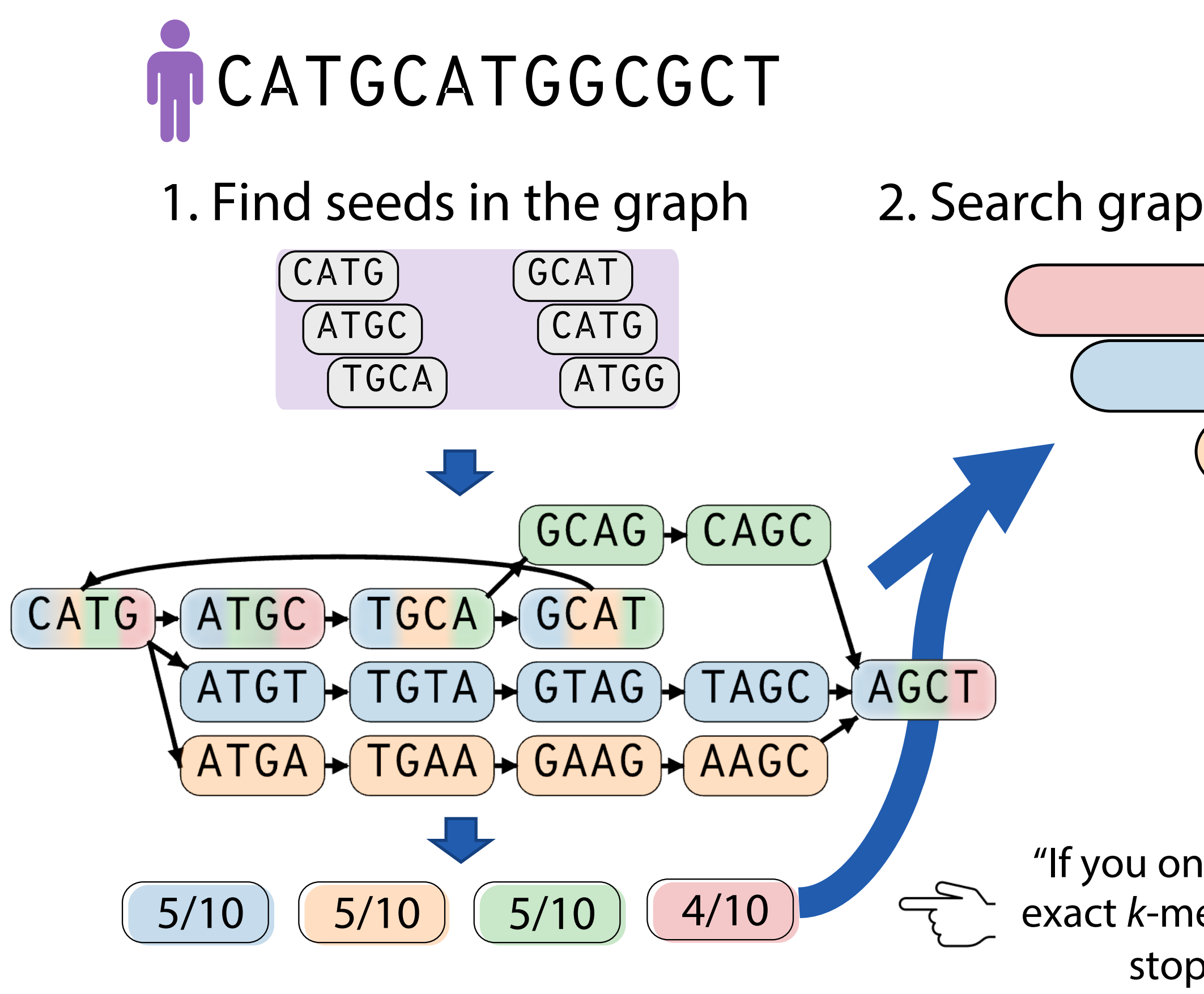

### Atyaal lahal aliamayaan tu **Mixed label alignment in MetaGraph**

**Task:** Given a query sequence, find a graph walk that best matches the query

"If you only need fast exact *k*-mer matching, stop here"

Each alignment step can use one of many **different modules** depending on the use case

Slide by Harun Mustafa 22

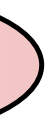

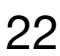

23

**MetaGraph** is a tool for **indexing**, **search** and **assembly** of sequences

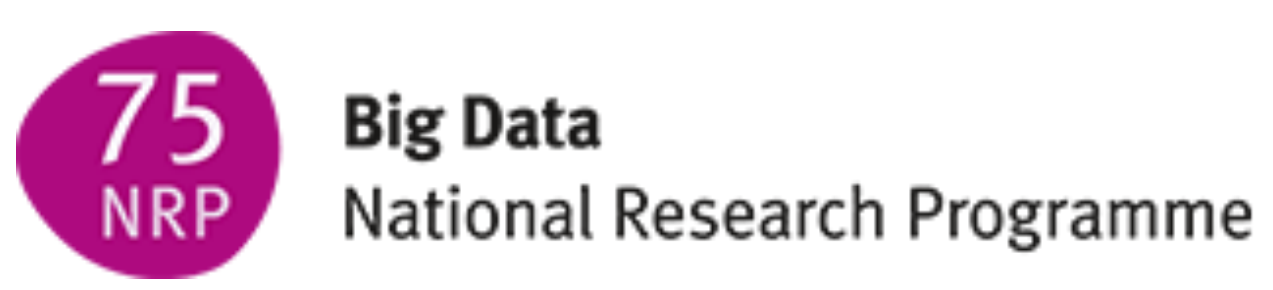

23

### **MetaGraph** is a tool for **indexing**, **search** and **assembly** of sequences

- k-mer presence/absence
- k-mer abundances
- k-mer positions

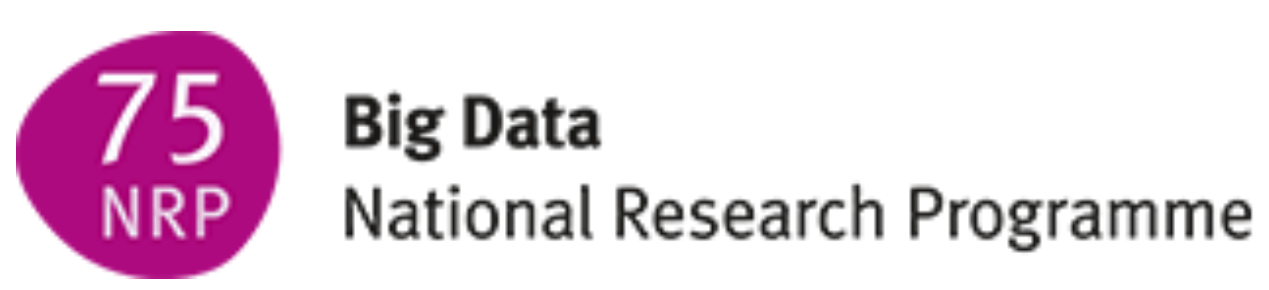

23

### **MetaGraph** is a tool for **indexing**, **search** and **assembly** of sequences

#### ‣ Allows **efficiently representing**

- k-mer presence/absence
- k-mer abundances
- k-mer positions

#### ‣ **Extremely scalable**

- efficient construction algorithms with limited memory

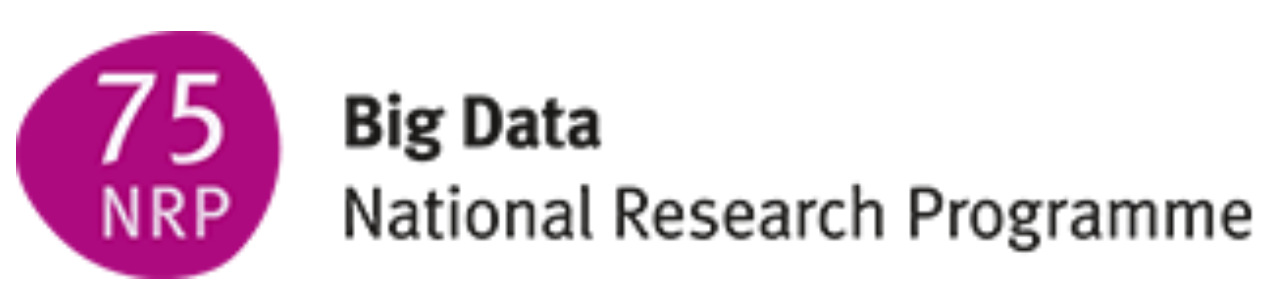

23

### **MetaGraph** is a tool for **indexing**, **search** and **assembly** of sequences

- k-mer presence/absence
- k-mer abundances
- k-mer positions
- ‣ **Extremely scalable**
	- efficient construction algorithms with limited memory
- ‣ Supports inexact search with **alignment** - supports sub-*k* seeding

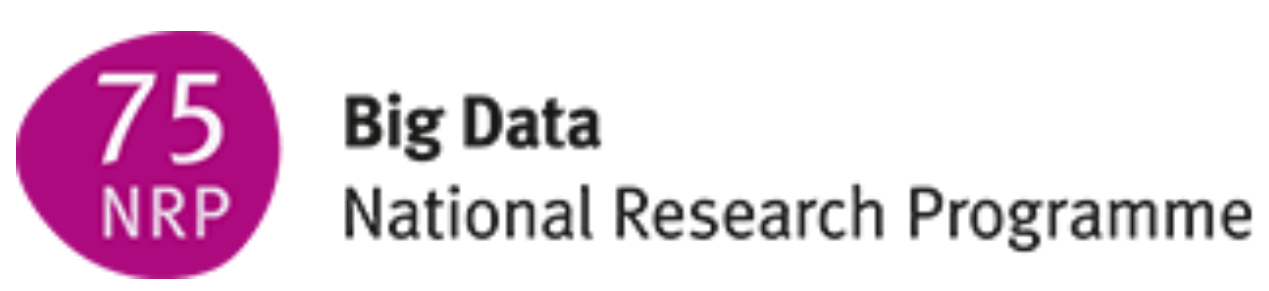

23

### **MetaGraph** is a tool for **indexing**, **search** and **assembly** of sequences

- k-mer presence/absence
- k-mer abundances
- k-mer positions
- ‣ **Extremely scalable**
	- efficient construction algorithms with limited memory
- ‣ Supports inexact search with **alignment**
	- supports sub-*k* seeding
	- different constraints (sequences / labels / mixed-la[bels / none\)](https://metagraph.ethz.ch)

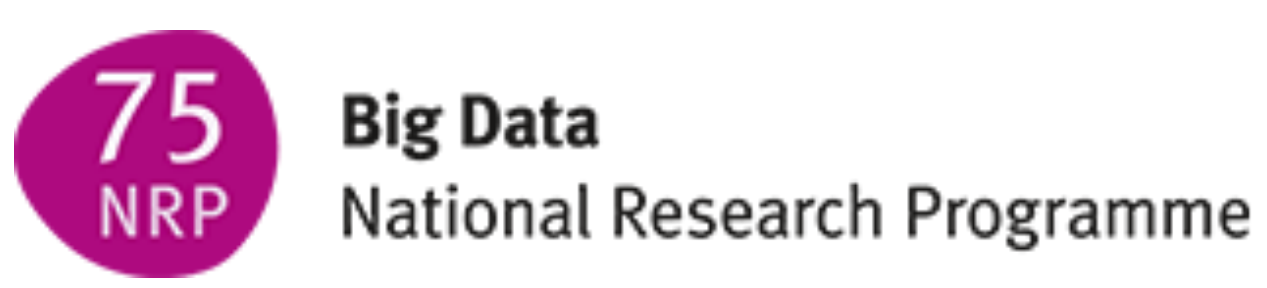

23

### **MetaGraph** is a tool for **indexing**, **search** and **assembly** of sequences

- k-mer presence/absence
- k-mer abundances
- k-mer positions
- ‣ **Extremely scalable**
	- efficient construction algorithms with limited memory
- ‣ Supports inexact search with **alignment**
	- supports sub-*k* seeding
	- different constraints (sequences / labels / mixed-labels / none)
- ‣ A number of **pre-constructed indexes** are available at <https://metagraph.ethz.ch>

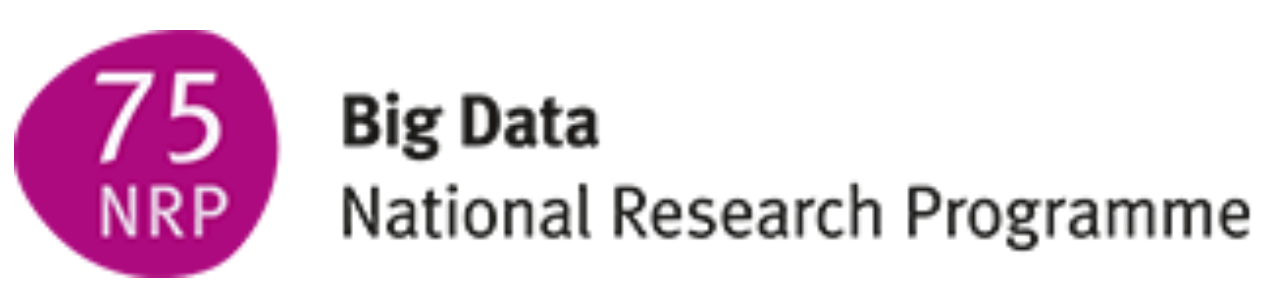

### **Team**

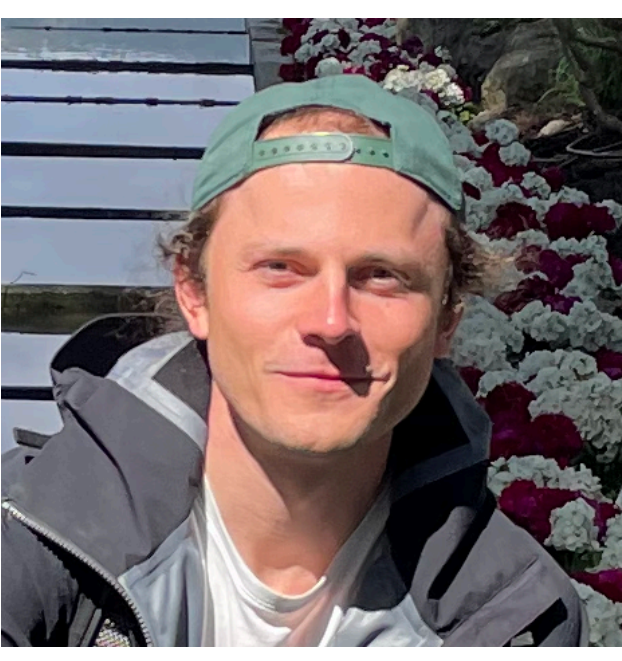

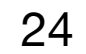

#### Further contributors

- Thomas Zhou
- Marek Kokot
- Chris Barber
- Radu Muntean
- Jan Studený
- Sara Javadzadeh-No
- Predrag Krnetic

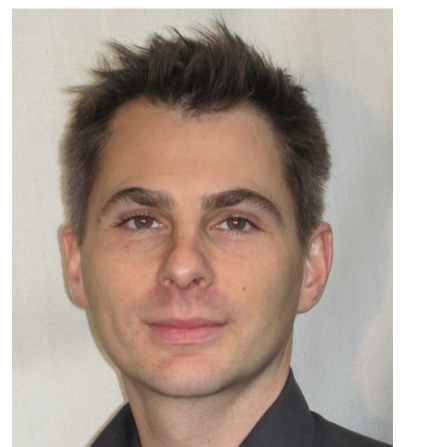

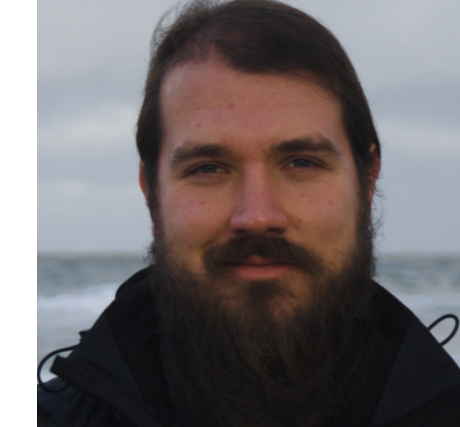

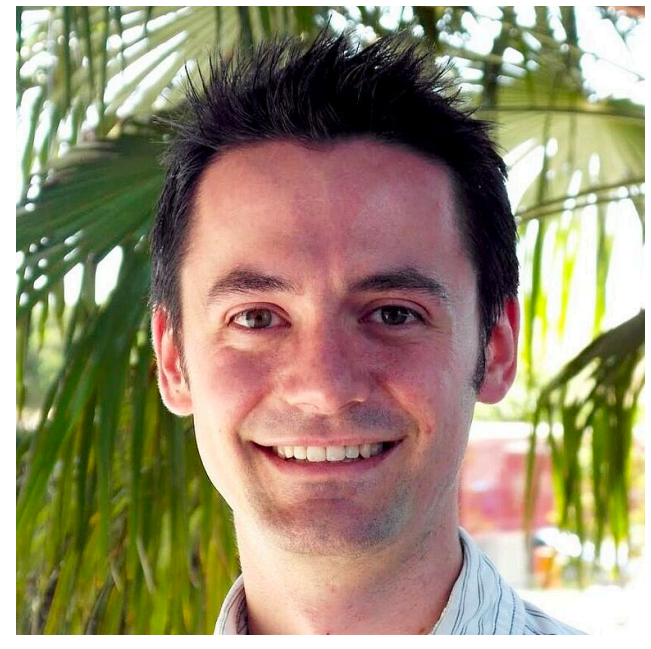

Mikhail Karasikov Marc Zimmermann Andre Kahles

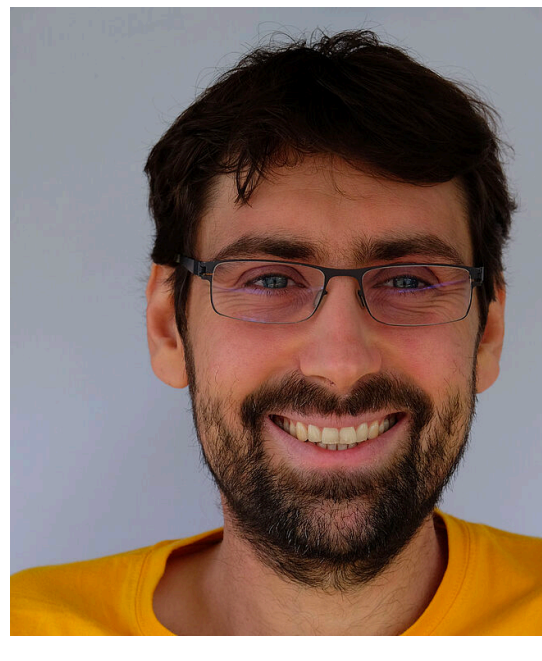

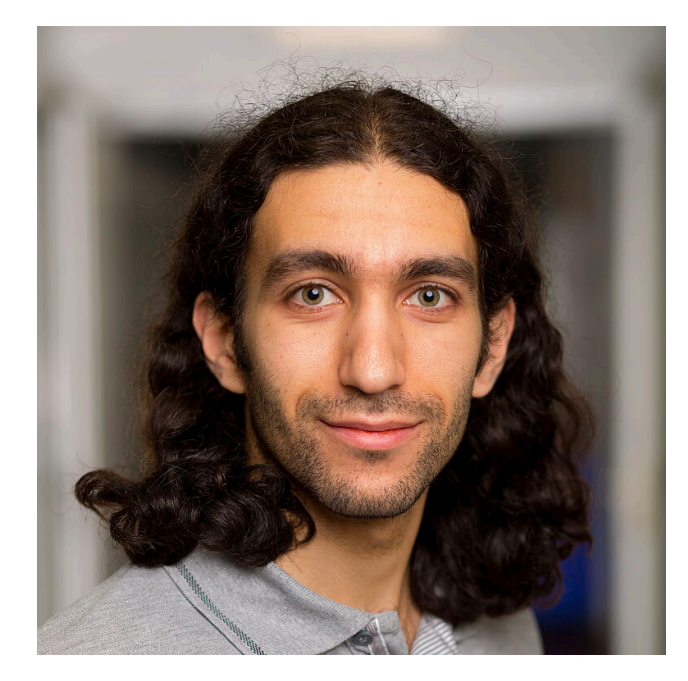

Harun Mustafa Daniel Danciu Gunnar Rätsch

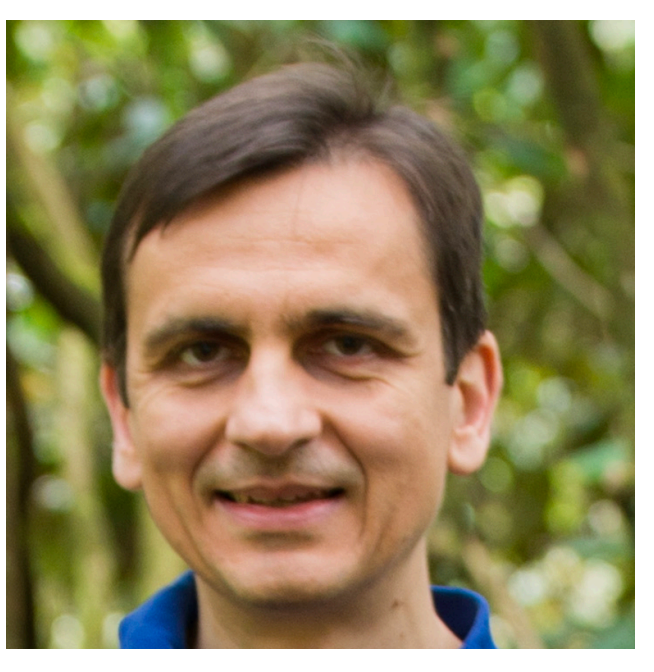

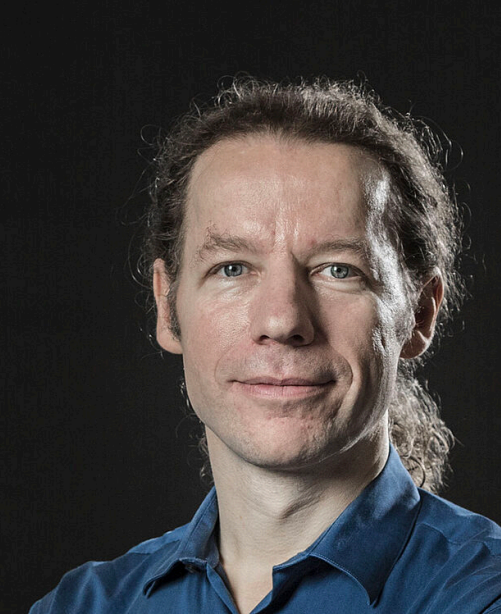

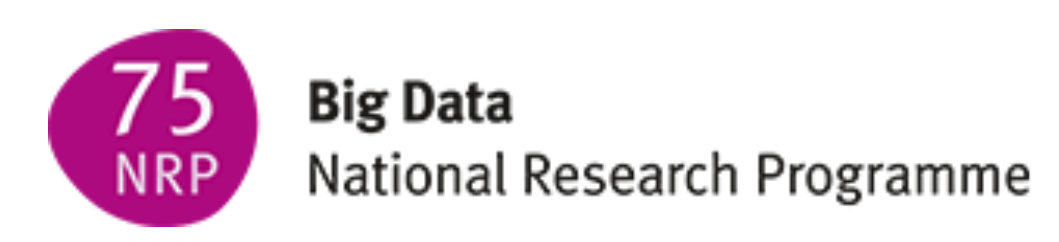

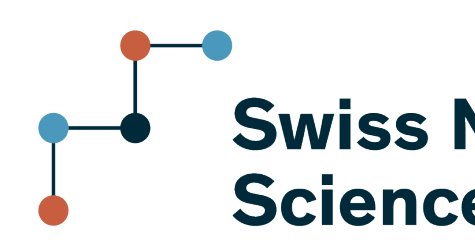

#### NRP75 Team

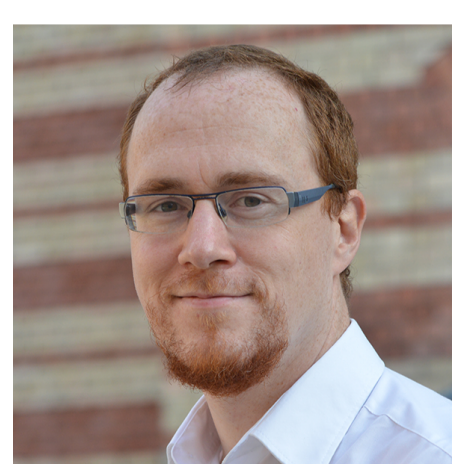

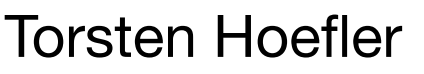

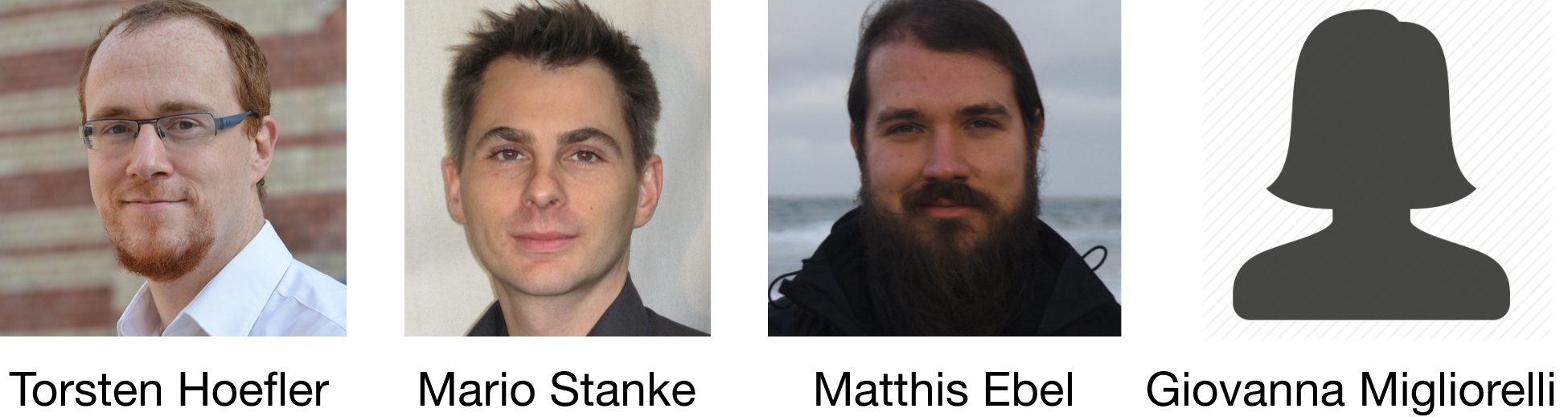

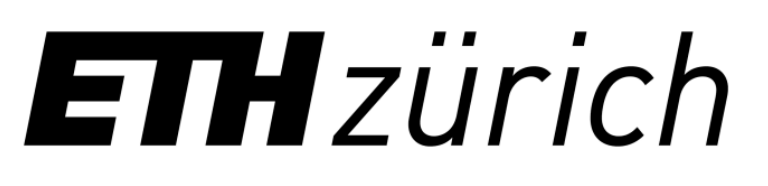

#### **Swiss National Science Foundation**

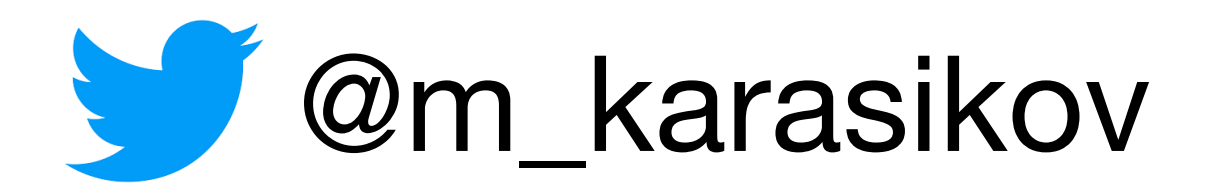